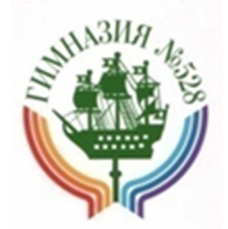

# МЕТОДИЧЕСКИЕ РЕКОМЕНДАЦИИ ПО ПРОЕКТИРОВАНИЮ ЭЛЕКТРОННЫХ КЕЙСОВ ДЛЯ УПРАВЛЕНИЯ КАЧЕСТВОМ ОБРАЗОВАНИЯ В ЦИФРОВОЙ ОБРАЗОВАТЕЛЬНОЙ СРЕДЕ

Санкт-Петербург Информационно-издательский центр ГБОУ гимназии № 528 Невского района 2019

*Над рекомендациями работали:* Ненахова Е. Н., Шапиро К. В., Алекаева С. В., Залюбовский А. А., Блинова Ю. С., Алексеенко Ю. С., Григорьева Е. А., Цыбулька С. А., Коновалов Д. В., Хвостова Е. С., Маркина И. В., Дорофеева Т. В., Фабрикова И. В., Старчикова Т. В., Кудинова Н. С., Марахина О. В.

*Технические редакторы*: Дорофеева Т. В., Маркина И. В.

Методические рекомендации по использованию электронных кейсов для родителей (законных представителей) обучающихся. — СПб.: Информационно-издательский центр ГБОУ гимназии № 528 Невского района Санкт-Петербурга, 2019 г.

> © Гимназия № 528, 2019 г. Тираж 30 экз.

# **Содержание**

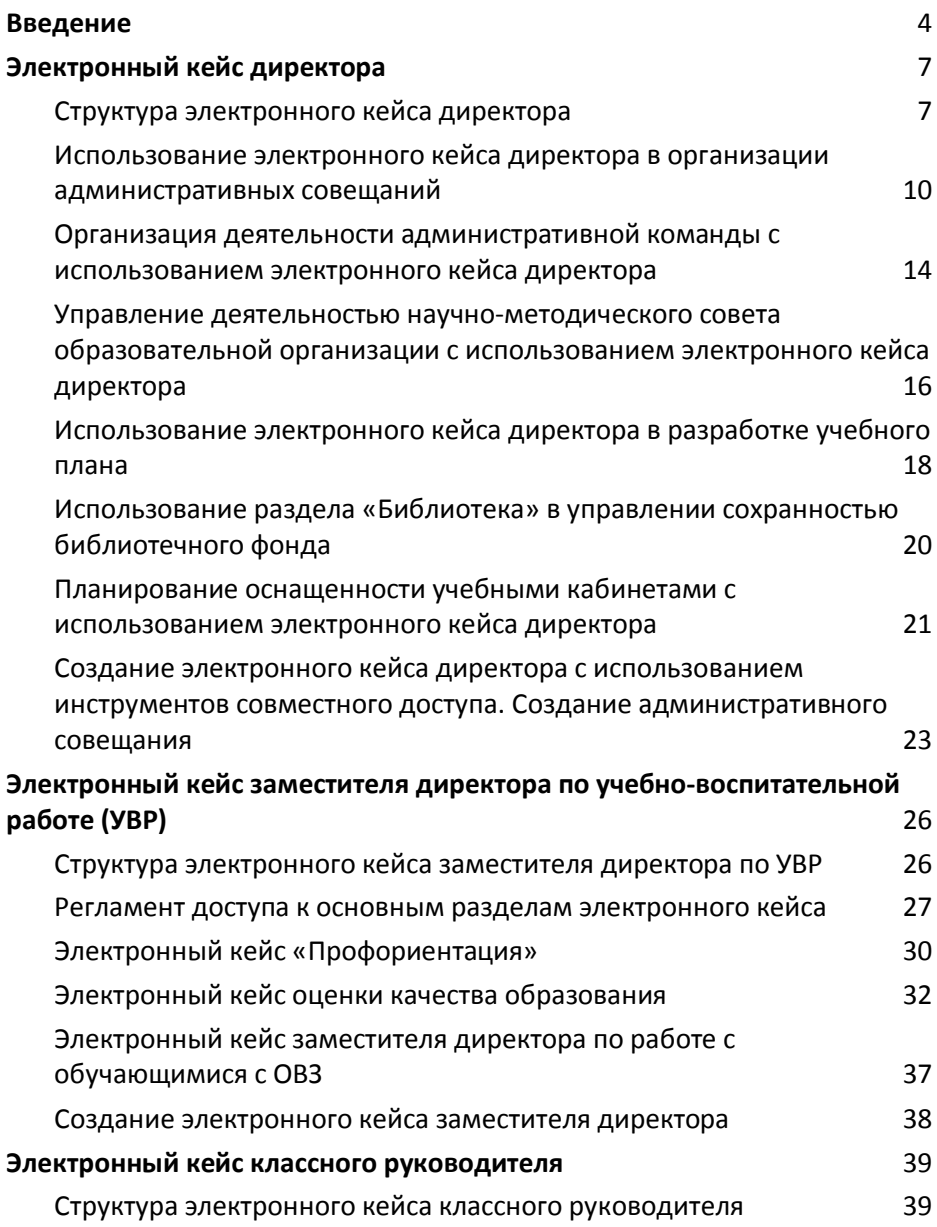

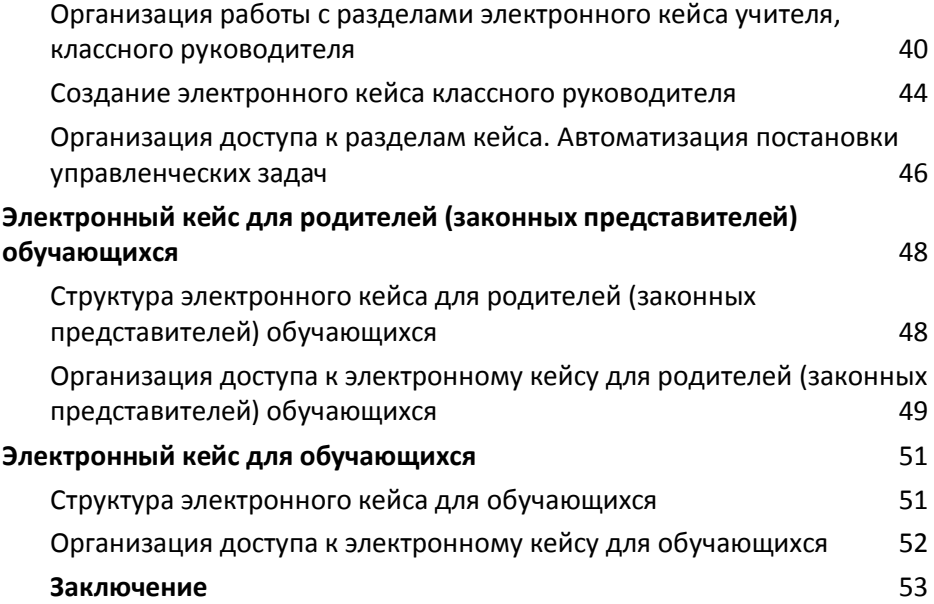

От степени эффективности управления образовательной организацией зависит темп ее развития, успешность педагогического коллектива, качество образования, удовлетворенность участников образовательных отношений качеством оказываемых образовательных услуг. Чтобы правильно выстроить систему управления образовательной организацией, нужно четко понимать, что такое управление, чем управляет руководитель, какие тенденции развития системы образования при этом нужно учесть и какие инструменты использовать. Эффективность работы руководителя напрямую зависит от правильно выстроенной системы управления.

Управление школой — это система планирования, организации и руководства деятельностью школы, которая направлена на регулирование образовательного процесса, анализ и выработку решений на основе полученной информации.

Руководитель управляет планированием деятельности школы, организацией образовательного процесса, его качеством, работой педагогического коллектива и их профессиональным ростом, созданием условий для реализации образовательных программ, процессами оценки результатов образовательной деятельности, развитием образовательной организации.

На структурирование системы управления образовательной организации оказывают влияние изменения в системе образования, которые регламентируются такими стратегическими документами, как:

 Стратегия развития информационного общества в Российской Федерации на период до 2030;

 Государственная программа «Развитие образования», которая определяет цели, задачи и направления развития современной образовательной организации;

Национальный проект «Образование»;

 Федеральные национальные проекты «Современная школа», «Цифровая образовательная среда», «Учитель будущего», «Успех каждого ребенка» и т. д.

Согласно этим документам мы должны обеспечить получение каждым обучающимся качественного образования; создать условия для реализации онлайн-обучения; готовить ученика, обладающего гибкими компетенциями, к жизни в информационном обществе с цифровой экономикой; сформировать в каждой образовательной организации современную цифровую образовательную среду.

Таким образом, образовательная среда современной школы должна быть насыщена современным оборудованием и техникой для формирования тех компетенций, которые помогут сегодняшнему ученику жить и успешно работать в информационном обществе.

Для организации эффективного управления качеством образования цифровая среда образовательной организации может быть дополнена системой электронных управленческих кейсов, которая позволит директору видеть полную картину образовательной деятельности школы, обеспечит быстрый доступ к информации, необходимой для анализа той или иной ситуации, позволит использовать сервисы для организации совместной работы администрации, отследить динамику развития всех направлений деятельности образовательной организации, а главное **—** даст возможность оперативно принимать управленческие решения и выстраивать задачи на перспективу.

Электронные управленческие кейсы **—** это инструмент, позволяющий вести регулярный и системный мониторинг учебной и внеучебной деятельности для принятия эффективных управленческих решений на разных уровнях.

Цель электронных кейсов **—** организация эффективного управления качеством образования в цифровой образовательной среде гимназии.

Использование системы электронных кейсов в работе образовательной организации позволит решить следующие задачи:

 обеспечить быстрый доступ к информации по всем направлениям образовательной деятельности гимназии;

 организовать совместную работу педагогов и административной команды гимназии в направлении обеспечения

5

высокого качества образования;

 организовать системный мониторинг динамики развития всех направлений деятельности гимназии;

 обеспечить оперативное управление назначенных задач и удобный контроль их решения.

В основу работы электронных кейсов может быть положено использование инструментов совместного доступа облачных сервисов. Это дает возможность обеспечить доступ к информации из любой точки мира; отсутствие привязки к операционной системе; удобную систему разграничения прав доступа к информации; отсутствие необходимости развертывания сервера с большой производительностью.

Для организации электронных кейсов могут быть использованы инструменты совместного доступа и облачные сервисы Google Suite, Microsoft Office 365 или OnlyOffice (рис. 1).

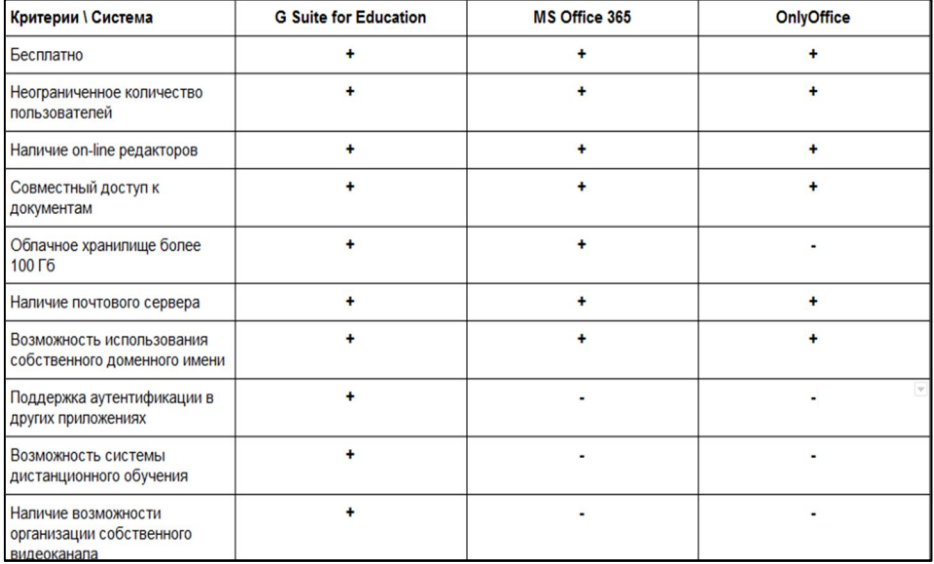

*Рис.1. Сравнительные характеристики облачных сервисов.*

Система электронных кейсов может включать в себя:

- электронный кейс директора;
- электронный кейс заместителя директора по УВР;

 электронный кейс руководителя методического объединения (МО);

электронный кейс классного руководителя;

 электронный кейс для родителей (законных представителей) обучающихся.

электронный кейс для обучающихся.

Каждый кейс представляет собой систему электронных документов, таблиц и папок.

#### **Электронный кейс директора**

#### **Структура электронного кейса директора**

Ключевым направлением деятельности директора образовательной организации является управление качеством образования.

Руководителю образовательной организации необходимо не только оценивать условия осуществления образовательного процесса, качество образовательных программ, достижения<br>обучающимися планируемых результатов обучающимися планируемых результатов

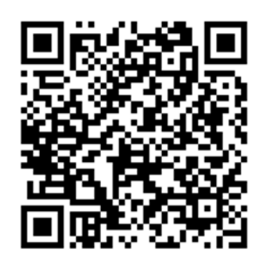

освоения образовательных программ и т.д., но проектировать такие варианты управленческих решений, которые могут изменить ситуацию к лучшему.

Для этого нужно оперативно получать информацию, объективно характеризующую работу школы. Разрешить эту проблему позволит электронный кейс директора, цель которого  разместить в едином электронном пространстве полную информацию о деятельности образовательной организации.

Электронный кейс директора представляет собой каталог электронных папок и документов, созданных с использованием облачного офиса, и предполагает градацию по учебным годам (рис. 2).

Каждый учебный год включает в себя следующие разделы:

- административные совещания;
- библиотека;
- документы для размещения в ЭУ;
- информационно-издательский центр;
- классным руководителям;
- нагрузка;
- направления деятельности администрации;
- НМС;
- образовательные программы;
- программа развития гимназии;
- распределение кабинетов.

|             | ● Вебинар NR3 - Google Диск X ● Электронный кейс директора / X +         |                          |                                                                                                    |          |                                                         | $\sigma$                         |
|-------------|--------------------------------------------------------------------------|--------------------------|----------------------------------------------------------------------------------------------------|----------|---------------------------------------------------------|----------------------------------|
|             | ← → C B drive.google.com/drive/folders/1P9fwMfupvXDUqPcNaity/7ST5n9Y/tZT |                          |                                                                                                    |          |                                                         | 6 台<br>$\circledcirc$ :          |
|             |                                                                          |                          | - Прикожения   Интранет-528 В ИНФОРМАЦИОНН (В Руководство   Потрет Образования.   Компет по образ   Добро пожаловат   До СПУЦОКОНИТ + Д.     Портая Петербур (В ГОУ пинказия NR. -   О Гортая посударств   Ф А |          |                                                         | » Другие закладки                |
|             | Диск                                                                     | Q                        | Поиск на Диске                                                                                                    |          | $\frac{1}{2}$<br>ශ<br>(2)                               | G Suite                          |
|             | Создать                                                                  |                          | Мой диск > Электронный кейс директора гимназии (ЭК                                                                                                    |          | $\nabla = \begin{bmatrix} 0 & 0 \\ 0 & 0 \end{bmatrix}$ | G)<br>囲                          |
| (V          | Важные                                                                   | Название $\downarrow$    |                                                                                                    | Владелец | По дате измене                                          |                                  |
| $\triangle$ | Мой диск                                                                 | $\overline{\mathbf{A}}$  | 2020-2021                                                                                                    | Я        | 6 сент. 2019 г. я                                       |                                  |
| ക്          | Доступные мне                                                            | $\mathbf{A}$             | 2019-2020                                                                                                    | Я        | 28 окт. 2019 г. Татьяна                                 |                                  |
| Ľ           | Недавние                                                                 | $\overline{\phantom{a}}$ | 2018-2019                                                                                                    | Я        | 10 мар. 2019 г. я                                       |                                  |
| ☆           | Помеченные                                                               | Ŧ                        | Навигация по гугл - диску 2%                                                                                                    | Я        | 3 апр. 2019 г. я                                        |                                  |
| 而           | Корзина                                                                  |                          |                                                                                                    |          |                                                         |                                  |
| Ξ           | Хранилище<br>Использовано 1 ГБ                                           |                          |                                                                                                    |          |                                                         |                                  |
| ■ 2 臣       | <b>e w d d o</b>                                                         |                          |                                                                                                    |          |                                                         | $\land$ 50 40 PVC 1211.2019<br>易 |

*Рис. 2. Структура электронного кейса директора.*

В электронном кейсе аккумулируется информация о реализации всех направлений деятельности образовательной организации

Доступ к разделам открывает директор. В таблице 1 описано распределение доступа к разделам кейса и его статус.

# **Регламент доступа к разделам электронного кейса директора**

*Таблица 1*

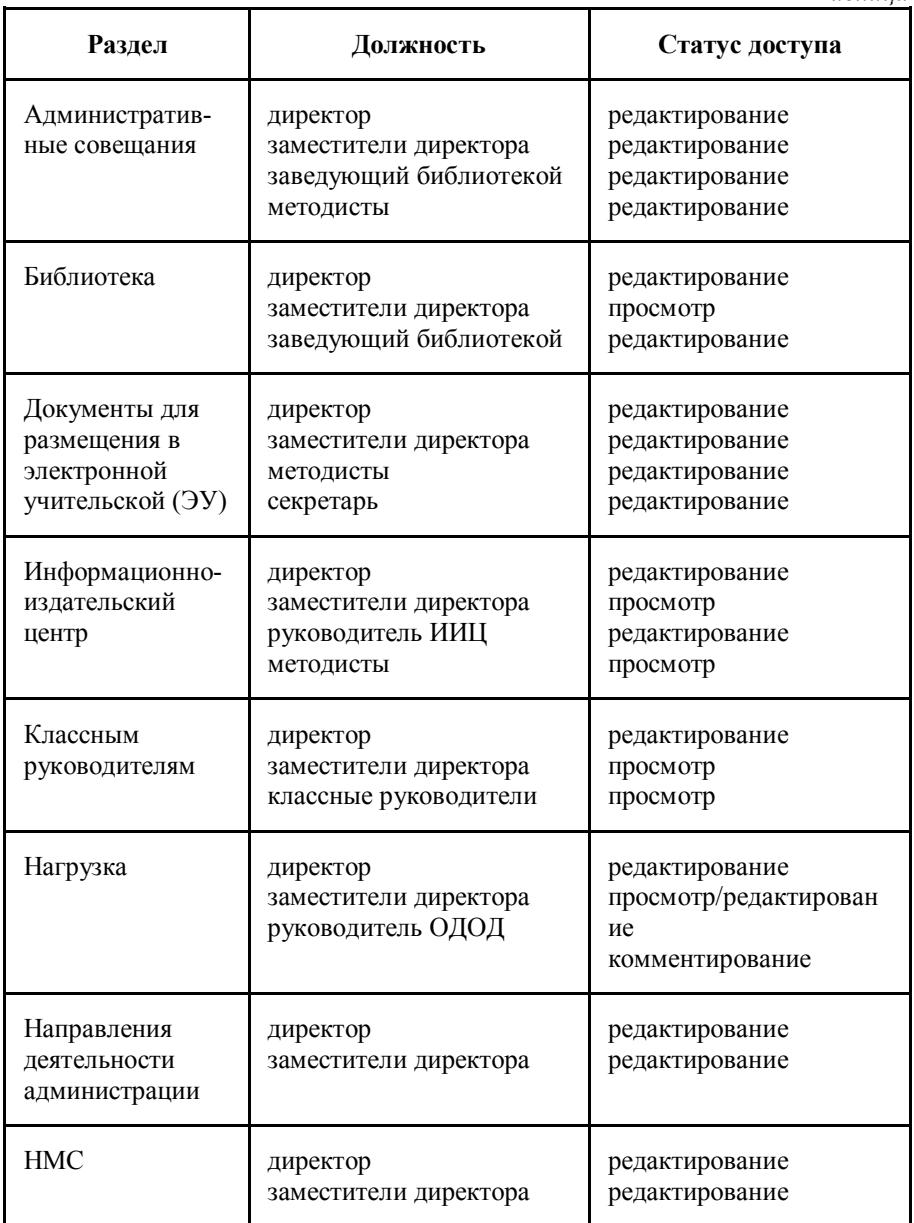

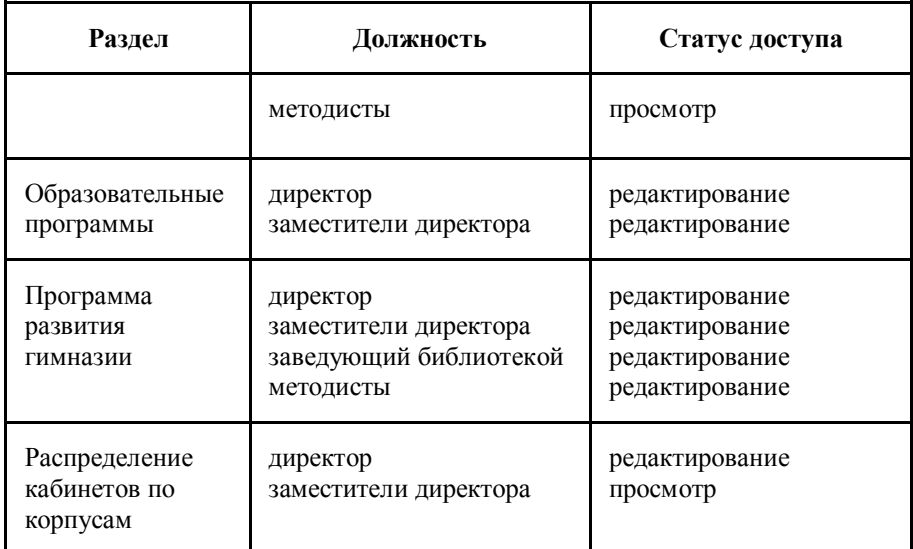

## **Использование электронного кейса директора в организации административных совещаний**

Для организации административных совещаний в электронном кейсе директора предусмотрен раздел «Административные совещания».

Цель совещания при директоре **—** координация действий административного корпуса с последующим анализом их деятельности.

В текущем учебном году в образовательной организации сложились 4 административные команды:

заместители директора по УВР и ОЭР;

 зам. директора по воспитательной работе и дополнительному образованию (ОДОД);

служба сопровождения;

административно-хозяйственная служба.

Раздел имеет следующую структуру:

график подготовки административных совещаний;

АХР (административно-хозяйственная работа);

- информация;
- подготовка к 2020–2021 учебному году;
- учебно-воспитательная работа;
- учебные планы;
- отчеты;
- подготовка совещаний при директоре.

График подготовки и проведения совещаний с фамилиями ответственных составляется на весь учебный год (рис. 3). Совещания проходят еженедельно в установленное время.

В обязанности ответственных входит:

- приглашение участников совещания;
- контроль подготовки выступлений;
- составление плана производственных совещаний;

 подготовка презентации производственного совещания в виртуальном формате;

 размещение актуальных материалов в электронной учительской (рис. 4).

| ∎              | Подготовка совещаний при директоре<br>Файл Изменить Вид Вставка Формат Данные Инструменты Дополнения Справка |                           | 女孩           |        |         |                                                              |            |                           |            |                           |                |  |
|----------------|----------------------------------------------------------------------------------------------------|---------------------------|--------------|--------|---------|--------------------------------------------------------------|------------|---------------------------|------------|---------------------------|----------------|--|
| ē              | $\overline{Y}$ - 150% -<br>© Только просмотр •                                                               |                           |              |        |         |                                                              |            |                           |            |                           |                |  |
| fx.            | Подготовка совещаний при директоре в 2019 -2020 учебном году                                                 |                           |              |        |         |                                                              |            |                           |            |                           |                |  |
|                | A                                                                                                    | B.                        | $\mathbb{C}$ | D      | E       | F                                                            | G          | H                         |            | J                         | K              |  |
|                |                                                                                                    |                           |              |        |         | Подготовка совещаний при директоре в 2019 -2020 учебном году |            |                           |            |                           |                |  |
| $\overline{2}$ | ФИО                                                                                                    | сентябрь                  | октябрь      | ноябрь | декабрь | январь                                                       | февраль    | март                      | апрель     | май-июнь                  | Итого          |  |
| 3              | Алексеенко Ю.Г.                                                                                              | 30.09.2019                | 28.10        |        | 2.12    | 13.01.2020                                                   | 10.02.2020 | 02.03.2020.<br>30.03.2020 | 27.04.2020 | 01.06.2020                | 9              |  |
|                | Блинова Ю.С.                                                                                                 | 09.09                     | 7.10         | 11.11  | 09.12   | 20.01.2020                                                   | 17.02.2020 | 09.03.2020                | 06.04.2020 | 11.05.2020                | 9              |  |
| 5              | Григорьева Е.А.                                                                                              | 02.09.2019                | 28.10        |        | 2.12    | 13.01.2020                                                   | 10.02.2020 | 02.03.2020.<br>30.03.2020 | 27.04.2020 | 18.05.2020                | $\overline{9}$ |  |
| 6              | Дорофеева Т.В.                                                                                               | 16.09                     | 14.10        | 18.11  | 16.12   |                                                              | 24.02.2020 | 16.03.2020                | 13.04.2020 | 25.05.2020.<br>01.06.2020 | 9              |  |
|                | Залюбовский<br>A.A.                                                                                          | 23.09.2019.<br>30.09.2019 | 21.10        | 25.11  | 23.12   | 27.01.2020                                                   | 03.02.2020 | 23.03.2020                | 20.04.2020 |                           | 9              |  |
| 8              | Коновалов Д.В.                                                                                               | 02.09.2019.<br>16.09.2019 | 14.10        | 18.11  | 16.12   |                                                              | 24.02.2020 | 16.03.2020                | 13.04.2020 | 18.05.2020                | 9              |  |
| 9              | Хасина М.М.                                                                                                  | 23.09                     | 21.10        | 25.11  | 23.12   | 27.01.2020                                                   | 03.02.2020 | 06.04.2020                | 20.04.2020 | 25.05.2020                | 9              |  |
| 10             | Цыбулька С.А.                                                                                                | 09.09                     | 7.10         | 11.11  | 09.12   | 20.01.2020                                                   | 17.02.2020 | 09.03.2020                | 06.04.2020 | 11.05.2020                | 9              |  |
| 11             |                                                                                                    |                           |              |        |         |                                                              |            |                           |            |                           |                |  |

*Рис. 3. График подготовки административных совещаний.*

| 2019  | Изменить Вид Вставка Формат Инструменты Дополнения Справка                                                                                                    |                                                             | Последние изменения                                                                                                   |                                                                                                    |          |  | • Настройки Дос |    |
|-------|----------------------------------------------------------------------------------------------------|-------------------------------------------------------------|----------------------------------------------------------------------------------------------------|----------------------------------------------------------------------------------------------------|----------|--|-----------------|----|
|       | Обычный  ~<br>Times New $\blacktriangledown$ 12<br>$100\%$ $\star$                                                                                                    | <b>B</b> <i>I</i> U A <i>S</i> <sup>*</sup><br>$\mathbf{v}$ |                                                                                                    | ◎ ■ ■▼   E▼   1日   日 ▼ 日 ▼ 亘 恒                                                                                                    |          |  |                 |    |
| № п\п | Присутствовали: Щербакова Е.В., Зверев В.Г., Семенов В.С., Елисеева С.А., Харина М.А., Коновалов Д.В.<br>Содержание вопроса                                                                      | Сроки<br>проведения                                         | План совещания при директоре<br>финансово - хозяйственной службы<br>12 ноября 2019 года (11ч)<br><b>Ответственные</b> |                                                                                                    | Документ |  |                 |    |
| 1.    | Ежегодный план проверок соблюдения трудового законодательства и иных нормативных правовых актов, содержащих нормы<br>трудового права, администрации Невского района Санкт-Петербурга на 2019 год |                                                             |                                                                                                    |                                                                                                    |          |  |                 |    |
| 1.1   | Проведение оценки уровня организации социального<br>питания. Управление социального питания - Приказ №<br>01-03-843/19-0-0 or 27.09.2019                                                         | $22.10.2019 -$<br>11.11.2019                                | Щербакова Е.В.<br>Мазур М.А.<br>Федотова Т.Л.<br>Зверев В.Г.<br>Семенов В.С.                                          | Перечень документов и материалов для проведения оценки<br>уровня организации социального питания в Приложении к<br>приказу. Пакет документов сдан в управление социального<br>питания 21.10.2019. Информации по результатам проверки -<br>нет.                                                                                                    |          |  |                 |    |
| 1.2   | Проверка прокуратуры исполнения НПО "Образование"                                                                                                    | 05.11.2019                                                  | Ненахова Е.Н.<br>Зверев В.Г.<br>Щербакова Е.В.                                                                        | Документация:<br>1. Контракт на поставку оборудования для кабинетов<br>технологии - 4 399 166,70 рублей (30.10.2019) ООО "Викинг<br>Проект" Поставка до 29.11.2019<br>2. Контракт на поставку мебели для кабинетов технологии<br>No0372200229719000060001 or 25.09.2019 - 690 157.30<br>рублей (поставлено в полном объёме) ООО"Виктори".<br>3. Контракт на поставку оборудования для кабинета<br>Технологии "Домоводство" №03722002297190000150001 от<br>09.09.2019 - 1 522 795,28 рублей (поставлено в полном<br>объёме) ООО "Викинг Проект"<br>4. Контракт на поставку конструкторов для кабинета<br>Технологии "Робототехника" №03722002297190000140001 |          |  |                 |    |
|       |                                                                                                    |                                                             |                                                                                                    |                                                                                                    |          |  |                 | へ目 |

*Рис. 4. Форма плана проведения административного совещания.*

Аналогично проводятся совещания службы по административно- хозяйственной работе.

В данную группу входят: главный бухгалтер, экономист, бухгалтер, заместитель директора по АХР и заместитель директора по безопасности.

Такие совещания помогают директору держать под контролем

соблюдение трудового законодательства;

 своевременное выполнение предписаний надзорных органов;

заключение контрактов и проведение аукционов;

финансовые потоки.

Но самое главное — представители различных направлений финансовой и хозяйственной службы работают не сами по себе, а в связке, принимают совместные решения и выстраивают задачи на перспективу.

Каждое совещание имеет подробный план, где указывается формулировка обсуждаемого вопроса, сроки, ответственный, есть отдельная графа «документ», куда прикрепляется ссылка на приказ, справку, отчет и т. д. (рис. 5).

| 1.2019<br>Изменить | Вставка Формат Инструменты Дополнения Справка<br>Вид                                                                                                    |                    |                                                            |                                         | Последнее изменение: вчер                                                                               |                                                         |          |  | • Настройки |
|--------------------|----------------------------------------------------------------------------------------------------|--------------------|------------------------------------------------------------|-----------------------------------------|----------------------------------------------------------------------------------------------------|---------------------------------------------------------|----------|--|-------------|
| ÷.                 | $100\%$ $\star$                                                                                                    |                    |                                                            |                                         |                                                                                                    |                                                         |          |  |             |
| $\mathbf{N}_2$ п\п | Ответственные за проведение совещания Блинова Ю.С., Цыбулька С.А. (приглашение участников совещания, подготовка<br>выступлений, презентация производственного совещания в виртуальном формате, внесение изменений в годовой план работы | Содержание вопроса | План совещания при директоре заместителей директора по УВР | 11 ноября 2019 года (15 часов)<br>Сроки | гимназии за 2019-2020 учебный год)<br>Ответственный                                                     |                                                         | Документ |  |             |
|                    |                                                                                                    |                    |                                                            |                                         |                                                                                                    |                                                         |          |  |             |
| $\mathbf{1}$       |                                                                                                    |                    | Реализация прав граждан на образование                     |                                         |                                                                                                    |                                                         |          |  |             |
| 1.1                | Организация индивидуальных и групповых<br>занятий, элективов, внеурочной деятельности                                                                                                    |                    |                                                            | В течение месяца                        | Залюбовский А.А.<br>Блинова Ю.С.<br>Григорьева Е.А.<br>Алексеенко Ю.Г.<br>Коновалов Д.В.<br>Хасина М.М. | Приказы, расписание уроков<br>и внеурочной деятельности |          |  |             |
| 1.2                | Организация работы по учету детей,<br>проживающих на территории, закрепленной за                                                                                                    |                    |                                                            | 3-4 неделя                              | Алексеенко Ю.Г.                                                                                         | Справка - отчет (конец<br>октября 31.10.2019)           |          |  |             |

*Рис. 5. Форма плана проведения совещаний службы АХР.*

Подготовка плана организуется с использованием инструментов совместного доступа. С помощью гиперссылок прикрепляются материалы, требующие обсуждения или подтверждающие факт выполнения работы (задания).

Не важно, где находится директор образовательной организации в данный момент: на работе, в командировке или отпуске — по этому документу он может отслеживать работу школы по всем направлениям и принимать соответствующие решения.

# **Организация деятельности административной команды с использованием электронного кейса директора**

Организовать деятельность административной команды образовательной организации позволит раздел «Направления деятельности администрации». Раздел имеет следующую структуру:

- дежурство администрации;
- посещение уроков;
- штатное расписание;
- подготовка отчетности;
- мониторинг ответственных.

Подраздел «Дежурство администрации» предназначен для фиксации результатов дежурства дежурного администратора. Подраздел включает в себя именные папки представителей административной команды, выполняющих обязанности дежурного администратора, папку для хранения отсканированных вариантов заявлений родителей (законных представителей) обучающихся. В именных папках находится дневник дежурного администратора (рис. 6). Доступ к подразделу имеют директор, дежурные администраторы, социальные педагоги.

В день дежурства дежурный администратор и социальный педагог заполняют отчет. Директор просматривает и анализирует отчеты, принимает управленческие решения.

В конце каждой учебной четверти формируется итоговая таблица дежурства дежурных администраторов, которая позволяет увидеть полную сводную картину по количеству обучающихся, опоздавших на уроки, нарушивших дисциплину и т. п. Анализ данных сводной таблицы позволяет принимать своевременные эффективные управленческие решения.

Подраздел «График посещения уроков» содержит итоговые графики посещения уроков по всем уровням образования заместителями директора. График составляется на учебную четверть. Доступ для редактирования к содержанию подраздела имеют директор, заместители директора. Доступ для просмотра имеют методисты, руководители МО, учителя.

|                |                                                                                                   |                                |                                                                                                    | い ~ ● ア 100% ~   p. % 0. 00123 ~ 「mesNew ~   10 ~ B I G A │ � 田 ⊞ ▽   IF ▽ 上 ▽   D  ▽ ▽ ▽   の 圓 国 ▽ ▽ ∑ -   Pv - |                                                                                                    |                                                                                                    |                                                                                                    |                                                                                                    |
|----------------|---------------------------------------------------------------------------------------------------|--------------------------------|----------------------------------------------------------------------------------------------------|----------------------------------------------------------------------------------------------------|----------------------------------------------------------------------------------------------------|----------------------------------------------------------------------------------------------------|----------------------------------------------------------------------------------------------------|----------------------------------------------------------------------------------------------------|
|                |                                                                                                   |                                |                                                                                                    |                                                                                                    |                                                                                                    |                                                                                                    |                                                                                                    |                                                                                                    |
| A              | B                                                                                                 | $\circ$                        | $\circ$                                                                                                    | E.                                                                                                    | $\mu$                                                                                                    | G                                                                                                    | $\mathbb H$                                                                                                    | $\mathbb{I}$                                                                                               |
|                |                                                                                                   |                                |                                                                                                    |                                                                                                    | Лист дежурного администратора                                                                                                    |                                                                                                    |                                                                                                    |                                                                                                    |
|                | Дата декурства                                                                                    | 20.09.2019                     | 27.09.2019                                                                                                   | 04.10.2019                                                                                                    | 11.10.2019                                                                                                    | 18.10.2019                                                                                                    | 25.10.2019                                                                                                    | 08.11.2019                                                                                                 |
|                | ФИО дежурного<br>администратора                                                                   | Залюбовский А<br>Соколова В.Ф. | Залюбовский А.А.<br>Соколова В.Ф.                                                                            | Залюбовский А.А.<br>Соколова В.Ф.                                                                                | Залюбовский А.А.<br>Соколова В.Ф.                                                                                                    | Залюбовский А.А.<br>Соколова В.Ф.                                                                                                    | Залюбовский А.А.<br>Соколова В.Ф.                                                                                          | Залюбовский А.А.<br>Соколова В.Ф.                                                                          |
| $\overline{a}$ | Дежурный класс                                                                                    |                                | 9 <sub>E</sub>                                                                                               | lla                                                                                                    | 92                                                                                                    | 9ε                                                                                                    | 92                                                                                                    | 92                                                                                                    |
| 3              | Классный руководитель                                                                             |                                | Kopons T.H.                                                                                                  | Грибова И.Р.                                                                                                    | Король ТИ.                                                                                                    | Король Т.И.                                                                                                    | Kopons T.H.                                                                                                    | Король Т.И.                                                                                                |
| 4              | Количество декурных,<br>приступивших к<br>дежурству в 8.20 утра                                   |                                | 13                                                                                                    | 19                                                                                                    |                                                                                                    | 18                                                                                                    | 16                                                                                                    | $^{14}$                                                                                                    |
| 5              | Наличие у дежурных<br>бейтка                                                                      |                                | IDIMOTOR                                                                                                    | IDIOBITCE                                                                                                    | IDIORTER                                                                                                    | IDIOSTER                                                                                                    | IDIOPTER                                                                                                    | имеется                                                                                                    |
| 6              | Организация дежурства<br>дежурного класса в<br>течение дня (замечания,<br>благодарности)          |                                | организация дежурства.<br>на хорошем уровне                                                                  | организация декурства на<br>спонтатнорительном уронна                                                            | организация дежурства на<br>удовлетворительном уровне                                                                                                    | после 4 и 5 уроков в гарде организация дежурства.<br>роба на декурили                                                                        | на хорошем уровне                                                                                                    | организация<br>дежурства на<br>порошем уровне                                                              |
|                | Осуществление<br>декурства декурными<br>педагогами в течение<br>дня (замечания,<br>благодарности) |                                | замечаний нет                                                                                                | замечаний нет                                                                                                    | замечаний нет                                                                                                    | тек полкстемск                                                                                                    | замечаний нет                                                                                                    | На перемене после 2<br>урока нет на<br>декурстве Шутурова<br>Е.Б., Перепелицы<br>MO.                       |
| s              | Опоздания на занятия                                                                              |                                | $8 - a - 1$<br>$8 - 1$<br>$9 - a - 1$<br>$10 - a - 3$<br>$10-6-1$<br>$10 - 8 - 1$<br>$11-6-1$<br>$7 - 6 - 1$ | $8 - a - 2$<br>$8 - 6 - 1$<br>$9 - 2$<br>$10 - a - 1$<br>$10-6-1$<br>$10 - 8 - 1$<br>$11 - n - 4$                | $7 - 6 - 1$<br>$8 - 2 - 2$<br>$8 - 6 - 2$<br>$8 - 3 - 3$<br>$9 - a - 1$<br>$9 - a - 3$<br>$10 - a - 2$<br>$10 - 5 - 2$<br>$10 - 8 - S$<br>$11 - a - 1$<br>$11-8-3$<br>$11 - n - S$<br>$S - a - 1$ | $8 - a - 2$<br>$$ -6 -2$<br>$9 - a - 3$<br>$9 - 1$<br>$10 - a - 4$<br>$10 - 6 - 3$<br>$11 - 2 - 1$<br>$11-6-3$<br>$8 - a - 3$<br>$8 - 6 - 3$ | $7 - 6 - 2$<br>$8 - a - 1$<br>$10 - a - 3$<br>$10 - 6 - 3$<br>$10 - 8 - 3$<br>$11 - 2 - 1$<br>$11 - 6 - 5$<br>$11 - n - 2$ | $8 - 6 - 3$<br>$9 - a - 2$<br>$10 - a - 5$<br>$10 - 6 - 2$<br>$10 - 2 - 2$<br>$11 - 6 - 3$<br>$11 - n - 3$ |
| $\circ$        |                                                                                                   |                                | $8 - 6 - 2$<br>$9 - a - 2$<br>$9 - 6 - 1$<br>$9 - 2 - 1$<br>$10 - 5$                                         | $7 - 6 - 1$<br>$8 - 6 - 3$<br>$S - z - 1$<br>0.42                                                                | $8 - 6 - 3$<br>$8 - 2 - 2$<br>$9 - a - 2$<br>$9 - n - 1$<br>10A                                                                                                    | $8 - 2 - 5$<br>$9 - a - 2$<br>$9 - 6 - 2$<br>$9 - 3 - 3$<br>10.02                                                                            |                                                                                                    |                                                                                                    |

*Рис.6. Дневник дежурного администратора.*

График разрабатывают заместители директора по УВР в соответствии с планом внутренней оценки качества образования. Директор просматривает и анализирует график, вносит изменения и коррективы, осуществляет контроль деятельности административной команды.

Подраздел «Штатное расписание» имеет следующую структуру:

бухгалтерия;

- заместители директора по ВР;
- заместители директора по УВР;
- заместители по АХР;
- педагогический персонал;

прочий персонал.

Каждый подраздел в свою очередь содержит личную карточку сотрудника, где прописаны направления его деятельности, должностные обязанности, отчетность.

Доступ для редактирования подраздела «Штатное расписание» имеет директор. Доступ для просмотра имеют заместители директора, бухгалтерия и иные сотрудники по решению директора образовательной администрации.

Подраздел «Мониторинг ответственных» содержит сводную таблицу внутренней и внешней отчетности с распределением ответственных и сроков сдачи отчетной документации.

## **Управление деятельностью научно-методического совета образовательной организации с использованием электронного кейса директора**

Эффективное руководство научно-методической службой важная составная часть управленческой деятельности директора образовательной организации. Большую помощь в этом направлении оказывает школьный Научно-методический совет.

Для организации деятельности научно-методического совета в электронном кейсе директора предусмотрен раздел «НМС», который имеет следующую структуру:

- аттестация;
- корпоративное обучение;
- положения;
- электронные кейсы руководителей МО;
- годовой план-отчет научно-методической работы.

В подразделе «Аттестация» представлен Перспективный план аттестации и повышения квалификации педагогических работников образовательной организации на несколько лет вперед (до 2023 г.).

В этом плане отмечается дата последней аттестации, решение комиссии по аттестации, а также указаны последние курсы повышения квалификации. Это дает возможность системно планировать обучение педагогов образовательной организации, вовремя подавать заявки на курсы и таким образом держать под контролем уровень квалификации педагогического коллектива в целом.

В разделе «Корпоративное обучение» собраны материалы по внутрикорпоративному обучению: анкеты, списки учителей, планотчет проведенных семинаров и обучающих занятий.

Электронные кейсы руководителей методических объединений имеют следующую структуру:

- план работы МО;
- протоколы заседаний МО;
- олимпиады и конкурсы;
- посещаемость совещаний;
- общие сведения о педагогах;
- молодые специалисты;
- самообразование;
- выступления;
- публикации;
- конкурсы педагогического мастерства;
- отчет по итогам года.

Доступ имеют все педагоги соответствующего методического объединения. Разделы «Олимпиады и конкурсы», «Общие сведения о педагогах», «Самообразование», «Выступления», «Публикации» заполняются педагогами самостоятельно. Контроль своевременности появления информации и ее полноты осуществляет руководитель МО.

План работы представляет собой одновременно и годовой отчет, который заполняется постепенно ответственными лицами по результатам проведенных мероприятий и принятых решений. Содержание этого документа следующее.

Основные задачи научно-методической работы.

1. Организационные мероприятия.

1.1. Педагогические советы.

1.2. Научно-методические советы.

1.3. Контроль за выполнением решений педагогических советов, научно-методических советов.

1.4. Работа методических объединений гимназии.

1.5. Представление инновационного опыта гимназии педагогической общественности.

1.6. Продукты инновационной деятельности гимназии.

2. План и результаты работы по основным задачам НМС.

## **Использование электронного кейса директора в разработке учебного плана**

Для разработки учебного плана как структурного элемента основной образовательной программы начального общего, основного общего, среднего общего образования используется раздел электронного кейса директора «Нагрузка».

При разработке проекта учебного плана заместителю директора образовательной организации необходимо выполнить следующий алгоритм:

 провести анализ нормативно-правовых документов федерального и регионального уровней, регламентирующих формирование учебного плана;

 провести анализ запроса участников образовательных отношений на содержание части учебного плана, формируемой участниками образовательных отношений, внеурочной деятельности;

 подвести итоги профориентационной работы. Определить профили обучения на уровне среднего общего образования;

 разработать сетку учебного плана для каждого класса с использованием Google Таблиц и инструментов совместного доступа;

 провести обсуждение сетки учебного плана на административном совещании;

 разместить сетку учебного плана в электронном кейсе классных руководителей;

Раздел «Нагрузка» имеет следующую структуру:

нагрузка по классам на текущий учебный год.

мониторинг обеспеченности УМК.

Разработанная сетка учебного плана по классам размещается в подразделе «Нагрузка по классам на текущий учебный год». Регламент доступа к разделам представлен в таблице 2.

#### **Регламент доступа к подразделам раздела «Нагрузка»**

*Таблица 2*

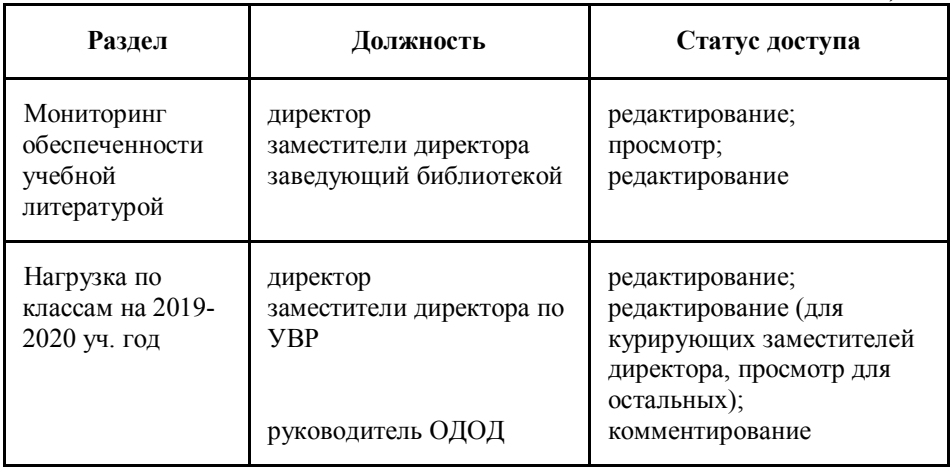

Подраздел «Нагрузка по классам на текущий учебный год» представляет собой электронную таблицу, каждый лист которой имеет определенную смысловую направленность, а именно:

 нагрузка (педагоги) — содержит полную информацию о нагрузке каждого педагога;

 ОДОД- содержит информацию о нагрузке каждого педагога ОДОД;

 $-$  1(абвгдк), 2(абвгдк), 3(абвгдк), 4(абвгдк), 5(абвгк), 6(абвгдк), 7(абвгк), 8(абвгдк), 9(абвгк), 10(абв), 11(абв) — листы содержат сетку учебного плана для каждого класса указанной параллели.

Данные сетки учебного плана затем переносятся заместителем директора в кейс классного руководителя в раздел «УМК», где заведующий библиотекой дополняет его используемыми комплектами учебников.

Раздел «Нагрузка» позволяет эффективно управлять нагрузкой педагогических работников образовательной организации, контролировать процесс формирования сетки учебного плана.

# **Использование раздела «Библиотека» в управлении сохранностью библиотечного фонда**

Раздел электронного кейса «Библиотека» разработан для создания электронного информационно-библиотечного центра с целью учета и контроля сохранности библиотечного фонда, оценки эффективности работы по формированию информационной компетентности. Раздел позволяет решить следующие задачи:

 создать электронный ресурс для обеспечения контроля сохранности фонда учебной литературы, выданной обучающимся;

 организовать анализ обеспеченности обучающихся учебниками;

 организовать работу по формированию УМК с применением инструментов совместного доступа;

 создать электронную базу локальных актов, регламентирующих деятельность библиотеки.

Поставленные задачи определили содержание раздела «Библиотека»:

- *инструкции*
	- должностные инструкции работников библиотеки;
	- пожарная безопасность в библиотеке;
	- инструкция по работе с ПК;
- *положения*
	- положение о библиотеке;
	- положение о порядке организации работы по сохранению библиотечного фонда;
	- положение о порядке предоставления в пользование обучающихся учебных пособий, учебнометодических материалов, средств обучения.

*приказы*

- график работы библиотеки;
- отчет о работе библиотеки за текущий учебный год;
- перечень учебной литературы на текущий год, утвержденный директором гимназии;
- план работы библиотеки;
- порядок организации доступа в Интернет;
- правила пользования библиотекой на текущий учебный год;
- приказ о работе с документами, включенными в «Федеральный список».

*сохранность библиотечного фонда.*

Полный доступ ко всем структурным элементам раздела имеют директор и заведующий библиотекой. Именно они могут предоставлять временный или постоянный доступ (для просмотра или редактирования) заместителям директора, методистам, руководителям МО или классным руководителям.

Подраздел «Сохранность библиотечного фонда» представляет собой систему электронных таблиц для работы в совместном доступе. Таблицы распределены по папкам для каждой параллели классов и по уровням образования. Каждая таблица содержит список обучающихся, перечень учебной литературы, которая выдается обучающемуся, и отметки о выдаче ему учебной литературы.

Такая система позволяет библиотекарю отслеживать процесс книговыдачи, сохранность библиотечного фонда и своевременно принимать меры по устранению выявленных недочетов или нарушений.

# **Планирование оснащенности учебными кабинетами с использованием электронного кейса директора**

Для осуществления планирования обеспеченности учебными кабинетами в электронном кейсе директора предусмотрен раздел «Распределение кабинетов», который имеет следующую структуру:

распределение кабинетов (корпус 1);

распределение кабинетов (корпус 2).

Каждый подраздел представляет собой Google Документ и имеет следующую структуру:

– № кабинета/паспорт (паспорт кабинета прикреплен гиперссылкой);

название кабинета;

класс;

Ф. И. О. ответственного за кабинет;

оборудование, которое имеется в кабинете;

площадь кабинета;

примечание.

Работа с подразделом ведется на протяжении всего учебного года. Доступ к разделу и его подразделам открывает директор образовательной организации. Регламент доступа к подразделу представлен в таблице 3.

Раздел «Распределение кабинетов» позволяет решить следующие задачи:

провести анализ готовности кабинетов к учебному году;

 провести анализ обеспеченности учебных кабинетов оборудованием в соответствии с требованиями ФГОС;

 оптимизировать процедуру инвентаризации, распределение вновь поступившего оборудования по учебным кабинетам;

 обеспечить планирование распределения классов по учебным кабинетам, проведения ремонтных работ.

В целом электронный кейс директора содержит объемную информацию о деятельности образовательной организации, которая позволяет проводить своевременный мониторинг всех сфер деятельности гимназии и принимать нужные управленческие решения. С помощью электронного кейса директора создана оперативная система коммуникации с администрацией и педагогическим коллективом. И, наконец, за счет переноса нагрузки на IT-технологии экономно расходуется рабочее время руководителя.

**Регламент доступа к разделу «Распределение кабинетов»**

*Таблица 3*

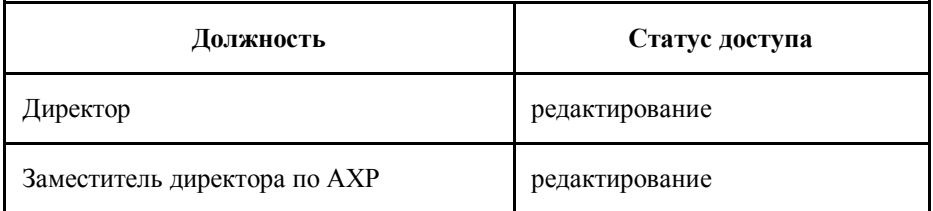

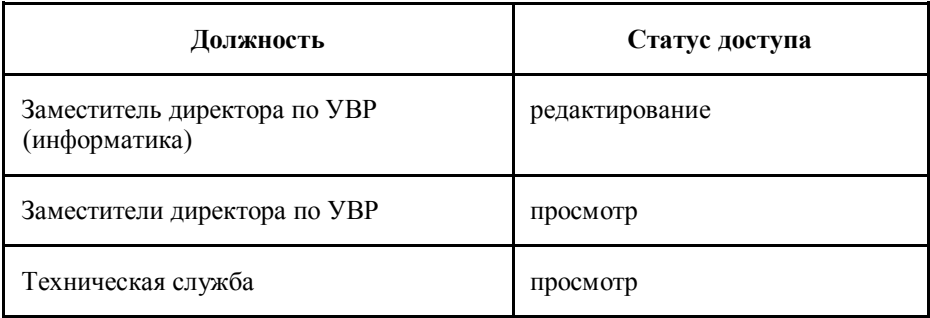

## **Создание электронного кейса директора с использованием инструментов совместного доступа. Создание административного совещания**

Для создания электронного кейса необходимо:

1) войти в аккаунт Google;

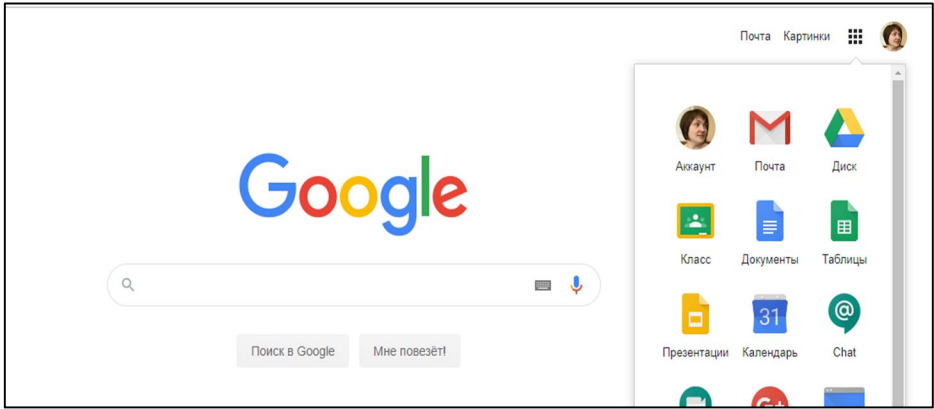

- 2) в меню аккаунта выбрать Google Диск;
- 3) нажать кнопку «Создать»;
- 4) в открывшемся меню выбрать «Папку»;

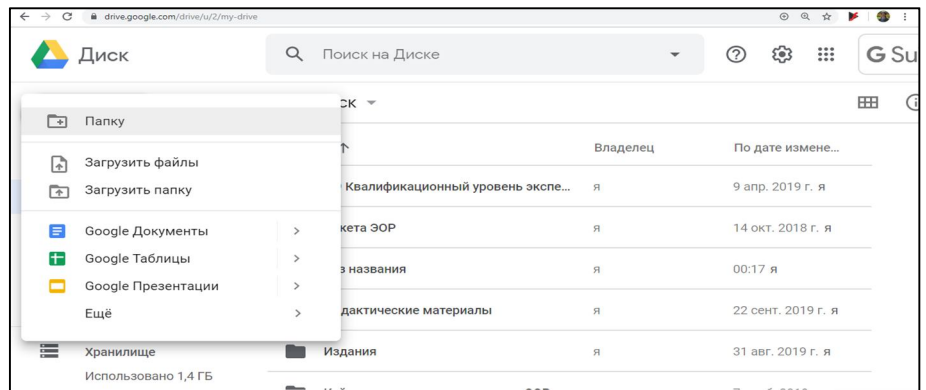

5) в открывшемся окне ввести название «Электронный кейс директора»;

6) в папке «Электронный кейс директора» создать папкиподразделы кейса:

- административные совещания;
- библиотека;
- $-$  HMC;
- нагрузка.

Для создания плана проведения административного совещания необходимо:

1) в папке «Административные совещания» создать Google Документ (начать кнопку «Создать» и в открывшемся меню выбрать «Документ»);

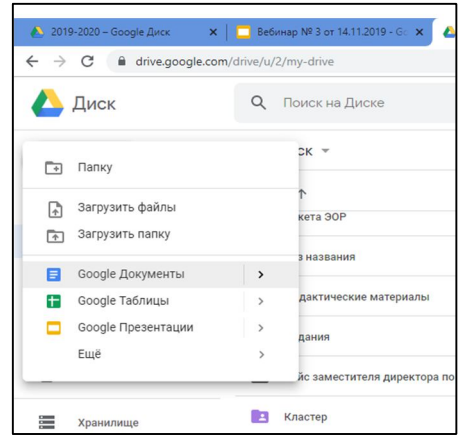

24

2) выполнить настройку страницы документа выполнив команду «Файл-настройки страницы»;

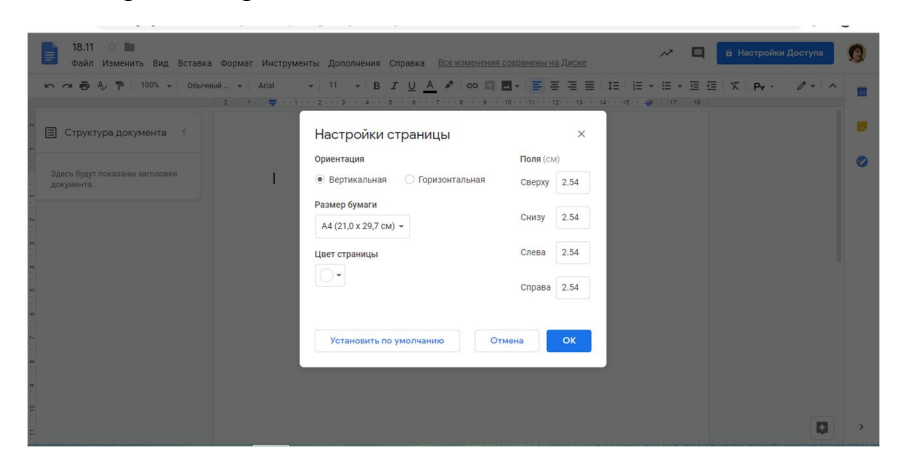

3) создать в документе таблицу для размещения повестки дня совещания, выполнив команду «Вставка-Таблица»;

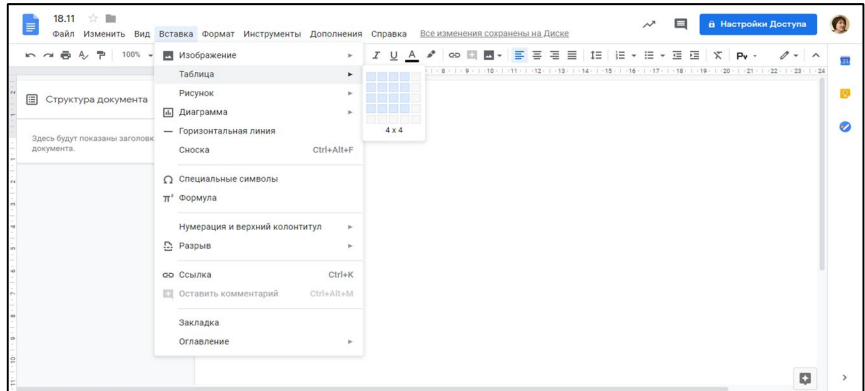

4) внести актуальные вопросы для проведения совещания;

5) настроить доступ для совместного редактирования документа (нажать кнопку «Настройки доступа» в окне документа и в появившемся окне указать электронные адреса сотрудников).

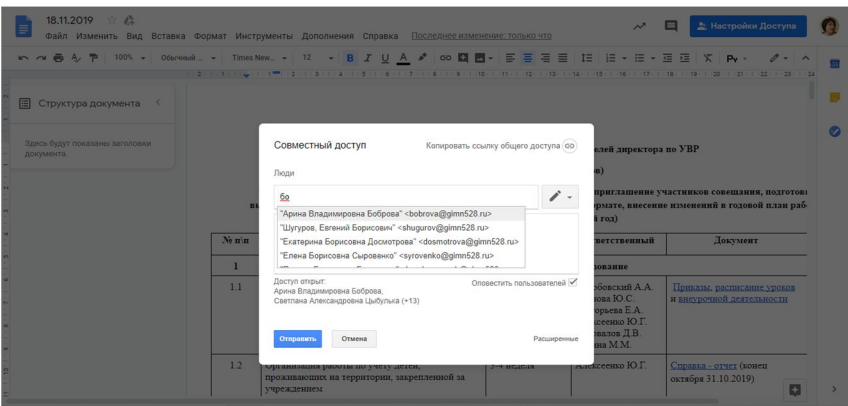

# **Электронный кейс заместителя директора по учебновоспитательной работе (УВР)**

## **Структура электронного кейса заместителя директора по УВР**

Электронный кейс заместителя директора по УВР — это электронный каталог, состоящий из папок и файлов (текстовых документов, электронных таблиц), созданных с использованием облачного офиса Google.

Цель использования электронного кейса заместителя директора — перевод всех направлений административной деятельности

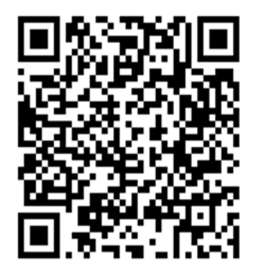

заместителя директора по УВР в цифровое пространство гимназии.

Электронный кейс позволяет решить ряд задач:

 обеспечить заместителю директора по УВР оперативный доступ к актуальной информации по всем направлениям деятельности;

 организовать постоянный системный мониторинг состояния образовательного процесса;

 использовать инструменты совместного доступа при подготовке отчетности и справок по итогам проведения контроля;

 обеспечить заместителя директора инструментарием для управления качеством образования.

Электронный кейс классного руководителя состоит из следующих разделов:

- внеурочная деятельность.
- всероссийская олимпиада школьников.
- государственная итоговая аттестация.
- индивидуальный проект.
- личные страницы сайта.
- образовательная программа.
- план работы (циклограмма).
- проверка успеваемости и посещаемости.
- работа с родителями.
- УМК
- школьная конференция.
- электронный журнал и БД Параграф.
- электронный кейс «Профориентация».
- электронный кейс оценки качества образования.

#### **Регламент доступа к основным разделам электронного кейса**

Доступ к основным разделам кейсам строго регламентирован. Параметры доступа настраиваются заместителями директора по УВР. Доступ может быть предоставлен на просмотр, комментирование, редактирование. Регламент доступа к разделам электронного кейса представлен в таблице 4.

#### *Регламент доступа к разделам электронного кейса заместителя директора*

*Таблица 4*

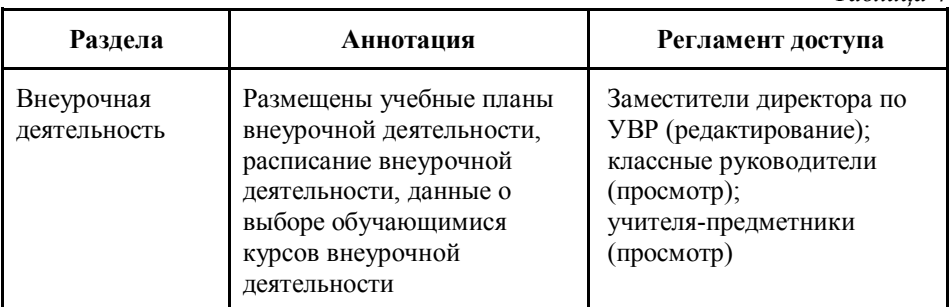

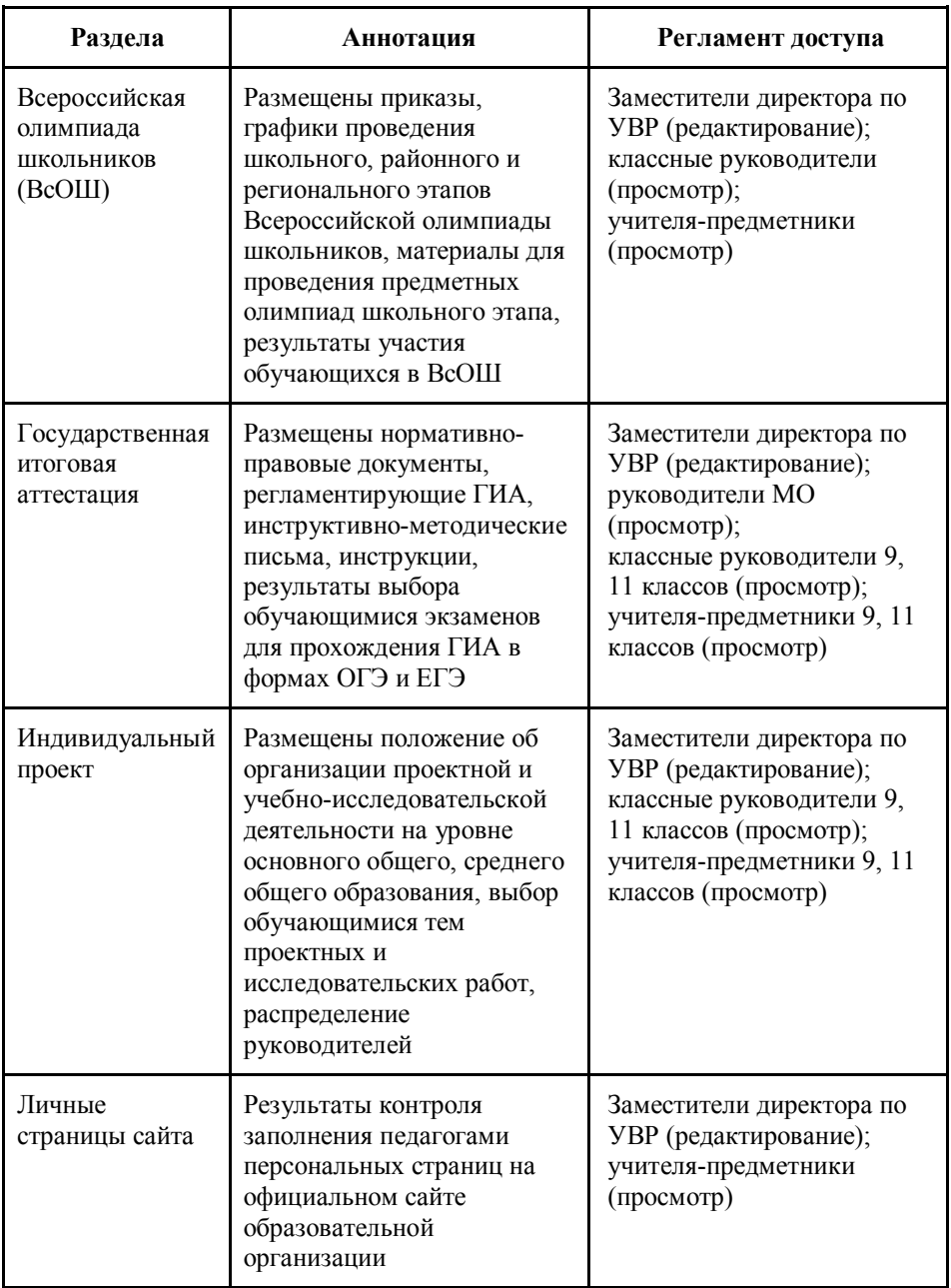

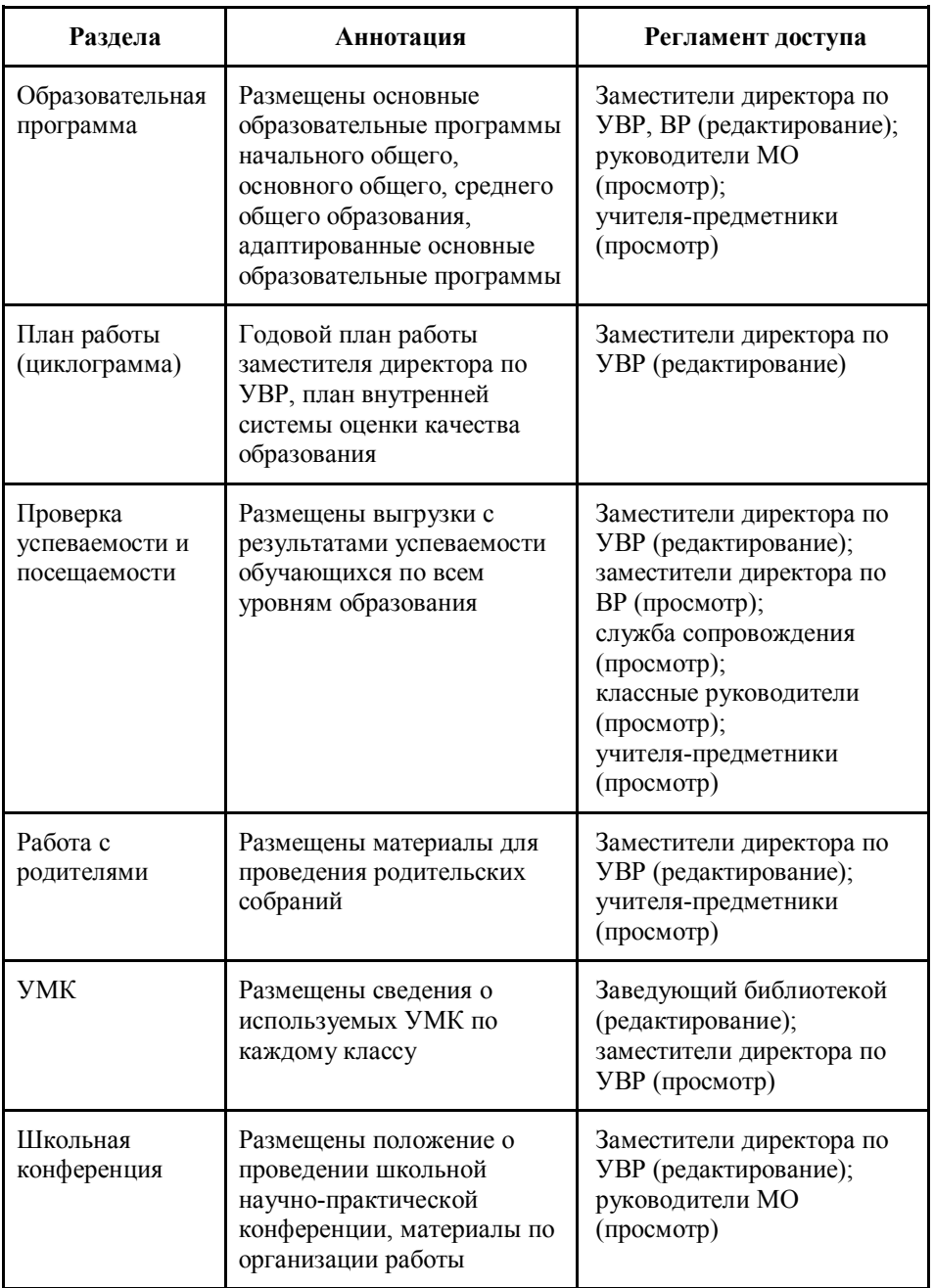

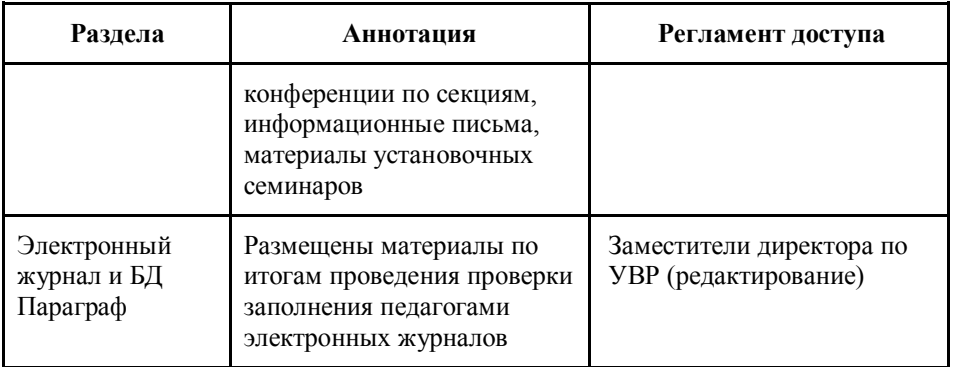

## **Электронный кейс «Профориентация»**

Цель использования электронного кейса «Профориентация» **—** организация сопровождения профессионального самоопределения обучающихся с учетом их способностей и интересов. Кейс состоит из следующих разделов:

- нормативная база;
- план работы;
- план воспитательной работы;
- справки по итогам проведения диагностики;
- Всероссийские профориентационные проекты;
- информационно-методический материал;
- банк диагностических карт;
- материал для стенда;
- журнал учета профориентационных мероприятий.

Целевая аудитория электронного кейса:

- заместители директора по УВР и воспитательной работе;
- методисты;
- руководители методических объединений;
- учителя начальных классов;
- учителя-предметники, работающие в 5–11 классах;
- классные руководители; руководители кружков.

Раздел «Нормативная база» предназначен для ознакомления педагогов и администрации образовательной организации с нормативными документами: законами, распоряжениями, письмами. В разделе размещены локальные нормативно-правовые акты: программа организации профориентационной работы с обучающимися, положение о кабинете профориентации, должностные обязанности, договоры о сетевом взаимодействии с ВУЗами и СУЗами, проекты приказов.Доступ к разделу имеет административный состав гимназии: директор, заместители по УВР и ВР.

В разделе «Всероссийские профориентационные проекты» собираются материалы по проектам «Билет в будущее», «ПроеКТОрия», в которых материал систематизируется по классам. Доступ к разделу имеют классные руководители, методисты, руководители МО, администрация.

В разделе «Информационно-методический материал» собирается материал для классных руководителей, руководителей МО, школьного психолога, а также профессиографические описания профессий, сведения о СПО и ВУЗах, методические разработки профориентационных уроков, профориентационных мероприятий. Все педагогические работники имеют доступ к данной папке в режиме просмотра.

В электронном кейсе классного руководителя создана страница «Профориентация», где собирается материал по профориентационным диагностикам обучающихся, диагностикам в рамках проекта «Билет в будущее». Работа с кейсом позволяет:

 определить стратегию взаимодействия субъектов, ответственных за педагогическую поддержку профильного самоопределения обучающихся с целью согласования и координации их деятельности;

 обеспечить планирование работы педагогического коллектива по формированию готовности обучающихся к профильному и профессиональному самоопределению в соответствии с концепцией и образовательной программой образовательной организации;

 проводить анализ и коррекцию деятельности педагогического коллектива в направлении профильного самоопределения обучающихся;

31

 обеспечить контроль работы классных руководителей, учителей-предметников, педагога-психолога по направлению профильного и профессионального самоопределения обучающихся.

#### **Электронный кейс оценки качества образования**

Цель создания электронного кейса оценки качества  управление качеством образования на основе анализа результатов проведения оценочных процедур.

Кейс разделен на две части и включает в себя материалы по проведению внешней и внутренней оценки качества образования. Структура электронного кейса представлена в таблице 5. Целевая аудитория кейса:

- директор;
- заместители директора по УВР;
- методисты;
- председатели МО;
- учителя начальных классов, учителя-предметники.

#### **Структура электронного кейса оценки качества образования**

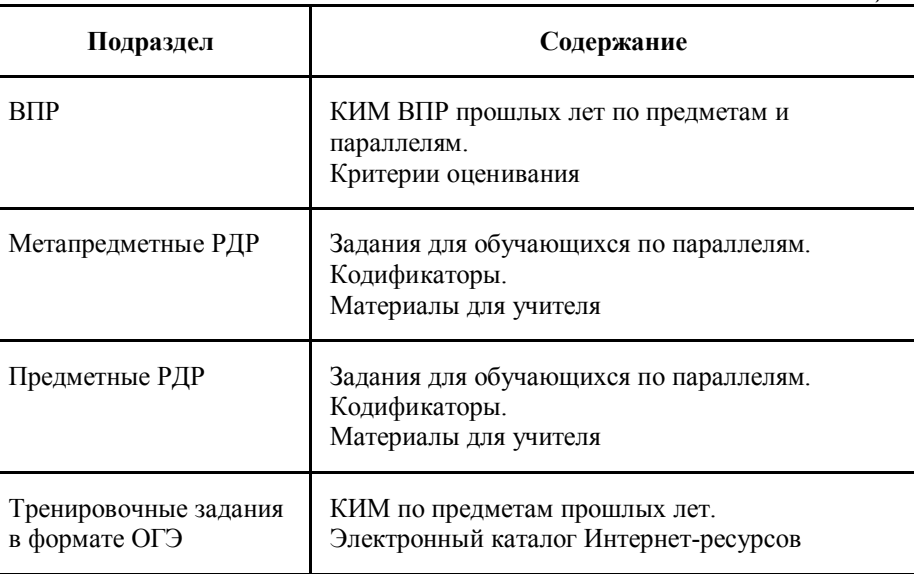

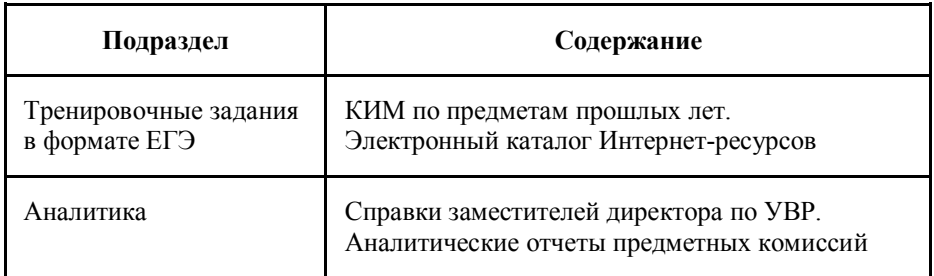

К представленным разделам кейса определен регламент доступа (таблица 4). Доступ регламентируется заместителем директора по УВР и может быть постоянным или временным, предоставлен для просмотра, комментирования или редактирования (полный доступ).

**Регламент доступа к разделам электронного кейса оценки качества образования**

*Таблица 4*

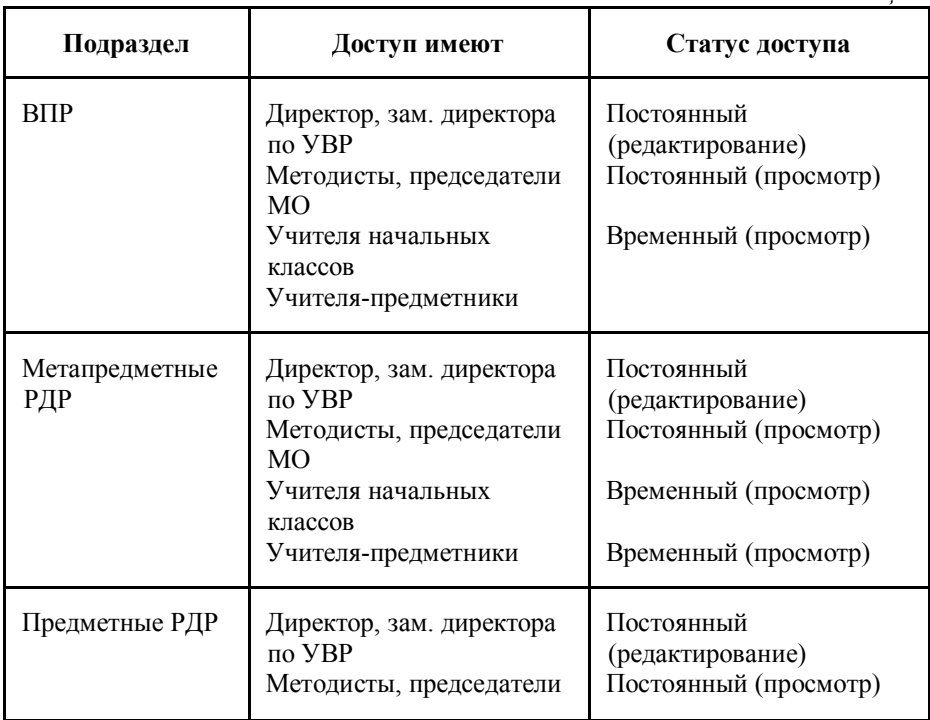

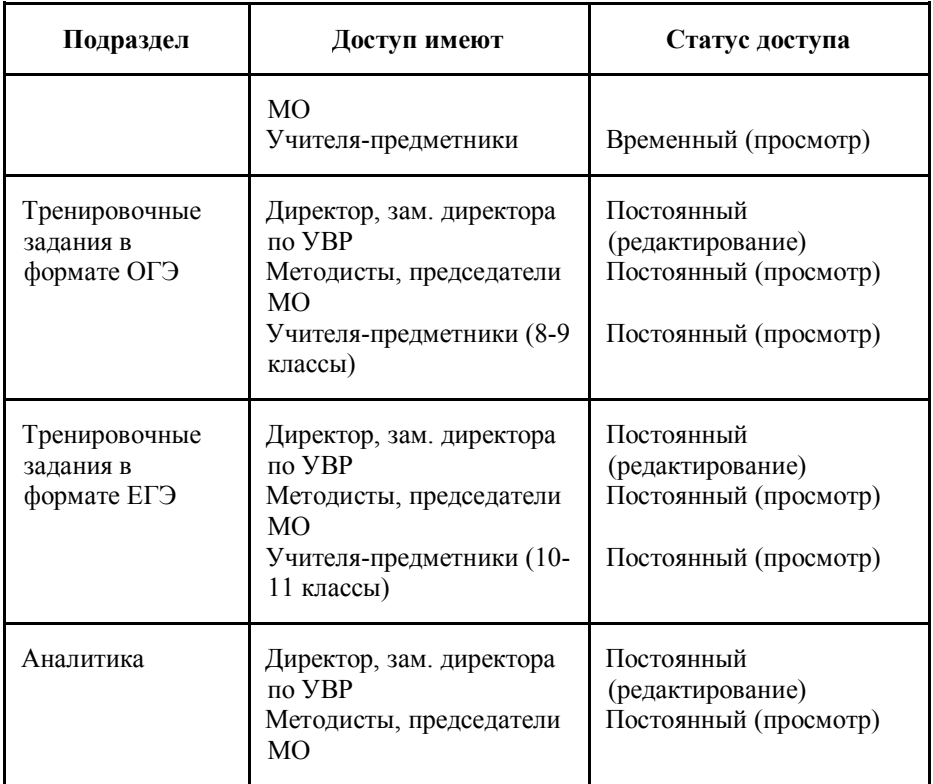

Для эффективного функционирования электронного кейса, своевременного пополнения его каталогов за каждым разделом закреплены ответственные (таблица 5).

## **Организация работы с разделами электронного кейса оценки качества образования**

*Таблица 5*

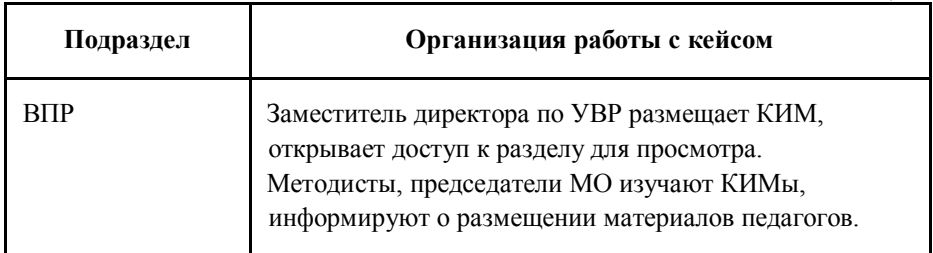

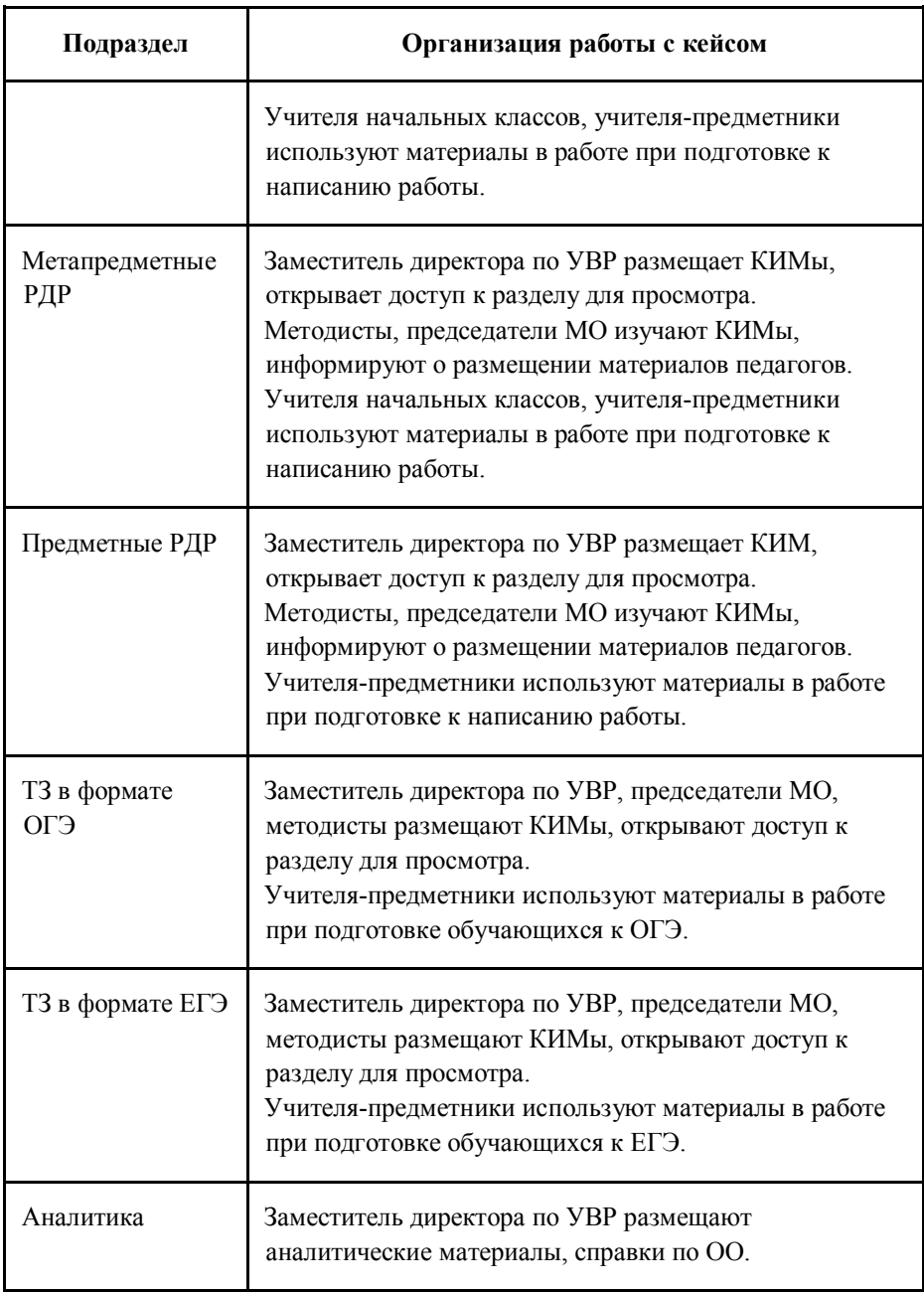

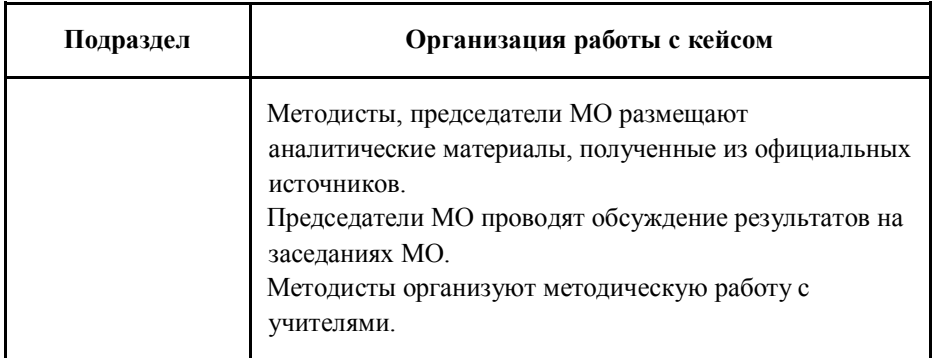

Систематизация материалов РДР, ВПР, заданий в формате ОГЭ, ЕГЭ с использованием электронного кейса оценки качества образования позволяет учителям-предметникам готовить обучающихся к написанию работ, сосредоточить свое внимание на качестве подготовки; методистам и председателям МО выстраивать методическую работу с учителями при подготовке к написанию различных работ в условиях независимой оценки знаний; заместителям директора **—** анализировать полученные результаты и планировать работу с учителями и обучающимися.

Использование собранных аналитических отчетов, подготовленных методистами на районном, региональном, федеральном уровне, способствует повышению качества образования в образовательной организации.

Сопоставление результатов разных лет, ознакомление учителей-предметников с выводами и рекомендациями, выстраивание методической работы в условиях совместной работы в кейсе позволит принимать эффективные управленческие решения в условиях формирования цифровой образовательной среды образовательной организации.

36

## **Электронный кейс заместителя директора по работе с обучающимися с ОВЗ**

Электронный кейс заместителя директора по работе с обучающимися с ОВЗ предназначен для организации эффективного управления качеством образования по адаптированным основным образовательным программам.

Кейс состоит из следующих разделов:

нормативные документы;

– АООП, учебные планы, план внеурочной и коррекционной деятельности;

рабочие программы;

положения;

приказы;

 $\Box$ M $\Pi$ <sub>K</sub>;

учителя;

требования ТМПК;

личные дела;

перечень оборудования.

В кейсе находятся нормативные документы, регламентирующие вопросы работы с обучающимися с ограниченными возможностями здоровья, адаптированные образовательные программы, рабочие программы учителейпредметников, положения, приказы, работа ПМПк, индивидуальные карты обучающихся с ОВЗ, сведения об учителях, работающих в данных классах, требования ТПМПК по обучающимся, прохождение программы и отчеты классных руководителей по успеваемости по четвертям.

Рабочие программы классифицированы по классам. В папке «Учителя» находятся данные по учителям-предметникам и специалистам службы сопровождения с указанием образования, последних пройденных курсов повышения квалификации, в том числе курсов по работе с обучающимися с ограниченными возможностями здоровья. Благодаря этому разделу всегда можно

37

решить, кого необходимо направить на курсы по повышению квалификации.

В папке «Требования ТПМПК» можно проследить выполнение рекомендаций Территориальной психолого-медикопедагогической комиссии.

Папка «ПМПк» создана с целью оптимизации процесса психолого-педагогического и медико-социального сопровождения обучающихся.

В разделе «Индивидуальная карта» находятся карты учета динамики развития каждого обучающегося, имеющего заключение психолого-медико-педагогической комиссии. Карты отражают динамику развития ребенка в течение каждого учебного года и хранятся в образовательной организации до завершения ребенком образования.

#### **Создание электронного кейса заместителя директора**

Для создания электронного кейса конкретного класса необходимо:

- 1) войти в аккаунт Google;
- 2) в меню аккаунта выбрать Google-диск;
- 3) в окне Google-диска нажать кнопку «Создать» и выбрать «Папку»;
- 4) присвоить папке название «Электронный кейс заместителя директора»;
- 5) в папке «Электронный кейс заместителя директора» создать папки-подразделы кейса;
- 6) в созданные подразделы загрузить необходимые документы, выполнив команду «Создать/Загрузить файлы (папку)»;
- 7) при необходимости в подразделах кейса создать Google Документы или таблицы.

## **Электронный кейс классного руководителя**

#### **Структура электронного кейса классного руководителя**

Электронный кейс классного руководителя **—** это многостраничная книга (файл), созданная с использованием Google Таблин

Цель использования электронного кейса классного руководителя **—** организация мониторинга качества образования, систематизация и хранение значимых в работе классного руководителя сведений о

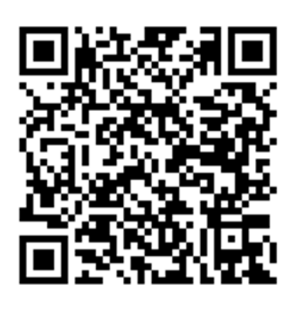

всех участниках учебно-воспитательного процесса конкретного классного коллектива.

Задачи использования электронного кейса помогут:

 отслеживать результативность освоения обучающимися образовательной программы, выявлять достижения и возникающие проблемы;

 обеспечить возможность использования корпоративных методов работы с информацией о классе;

 формировать индивидуальный образовательный маршрут для каждого обучающегося и отслеживать динамику его реализации;

 обеспечить доступ к информации о классе по всем направлениям реализации образовательного процесса заместителям директора, директору образовательной организации для анализа данных и принятия эффективного управленческого решения.

Электронный кейс классного руководителя состоит из следующих разделов:

- план работы классного руководителя;
- посещаемость;
- успеваемость;
- внеурочная деятельность;
- социальный портрет класса;
- слабоуспевающие;
- платные услуги;
- школьная конференция;
- $-$  ПДД;
- УМК;
- проверка тетрадей;
- дневники;
- работа с родителями;
- Всероссийская олимпиада школьников;
- ГИА (9-11 класс).

## **Организация работы с разделами электронного кейса учителя, классного руководителя**

Каждая страница кейса анализируется заместителем директора по УВР, заполняется ответственным лицом. Распределение функционала при работе с его разделами приведено в таблице 6.

#### **Организация работы с разделами электронного кейса классного руководителя**

*Таблица 6*

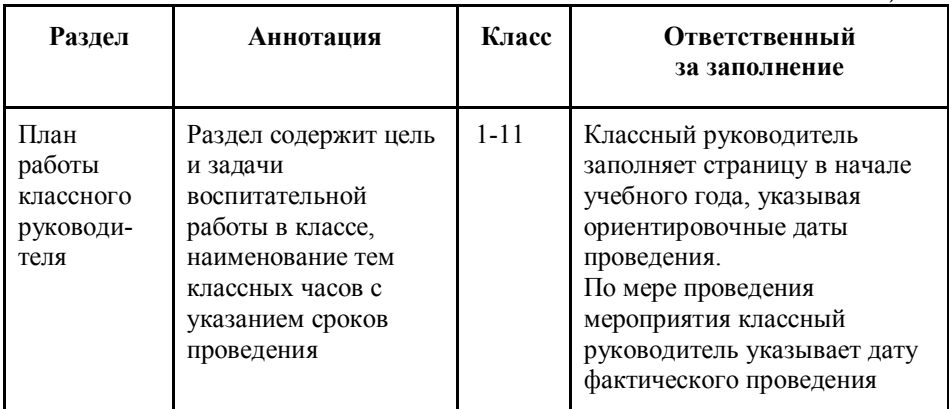

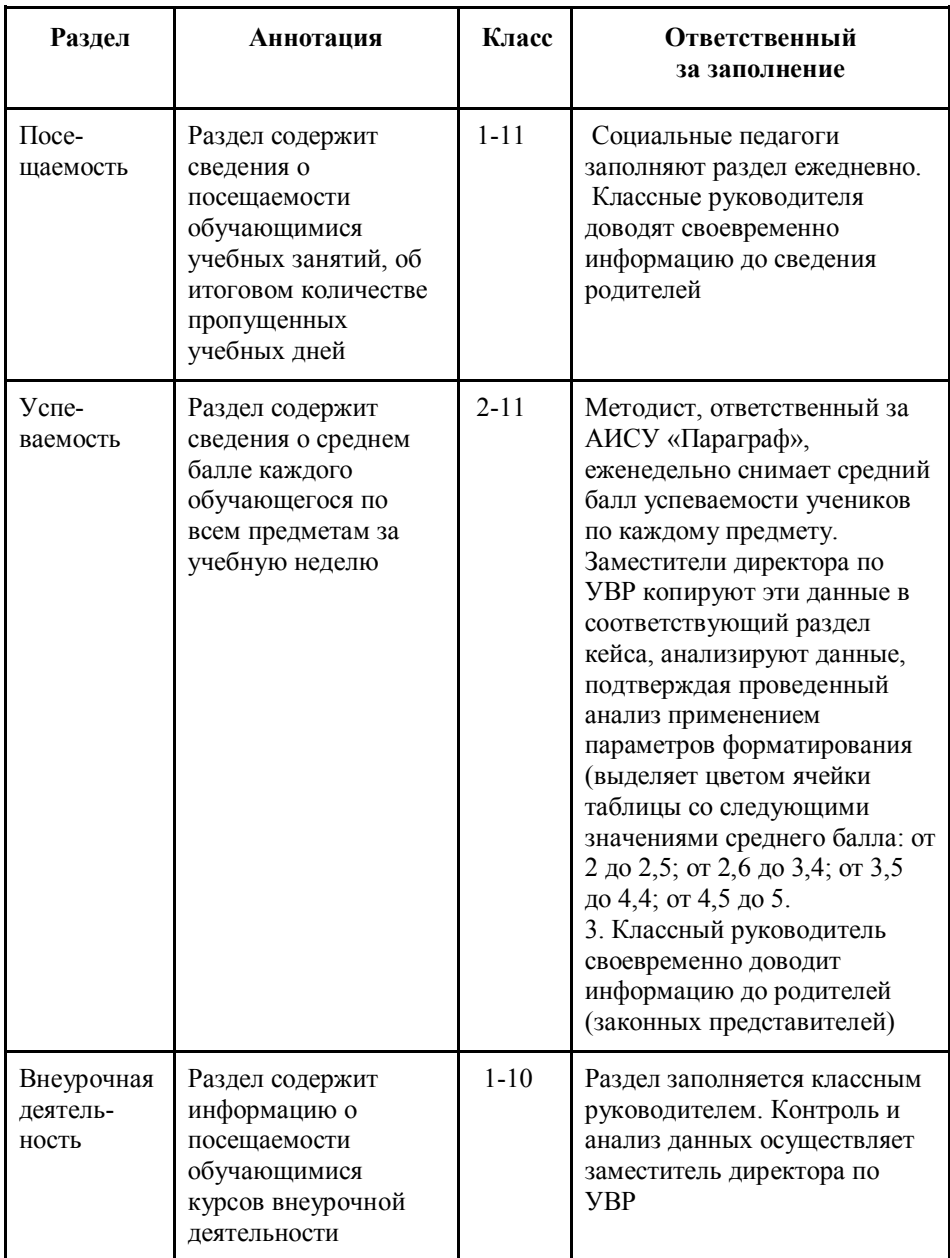

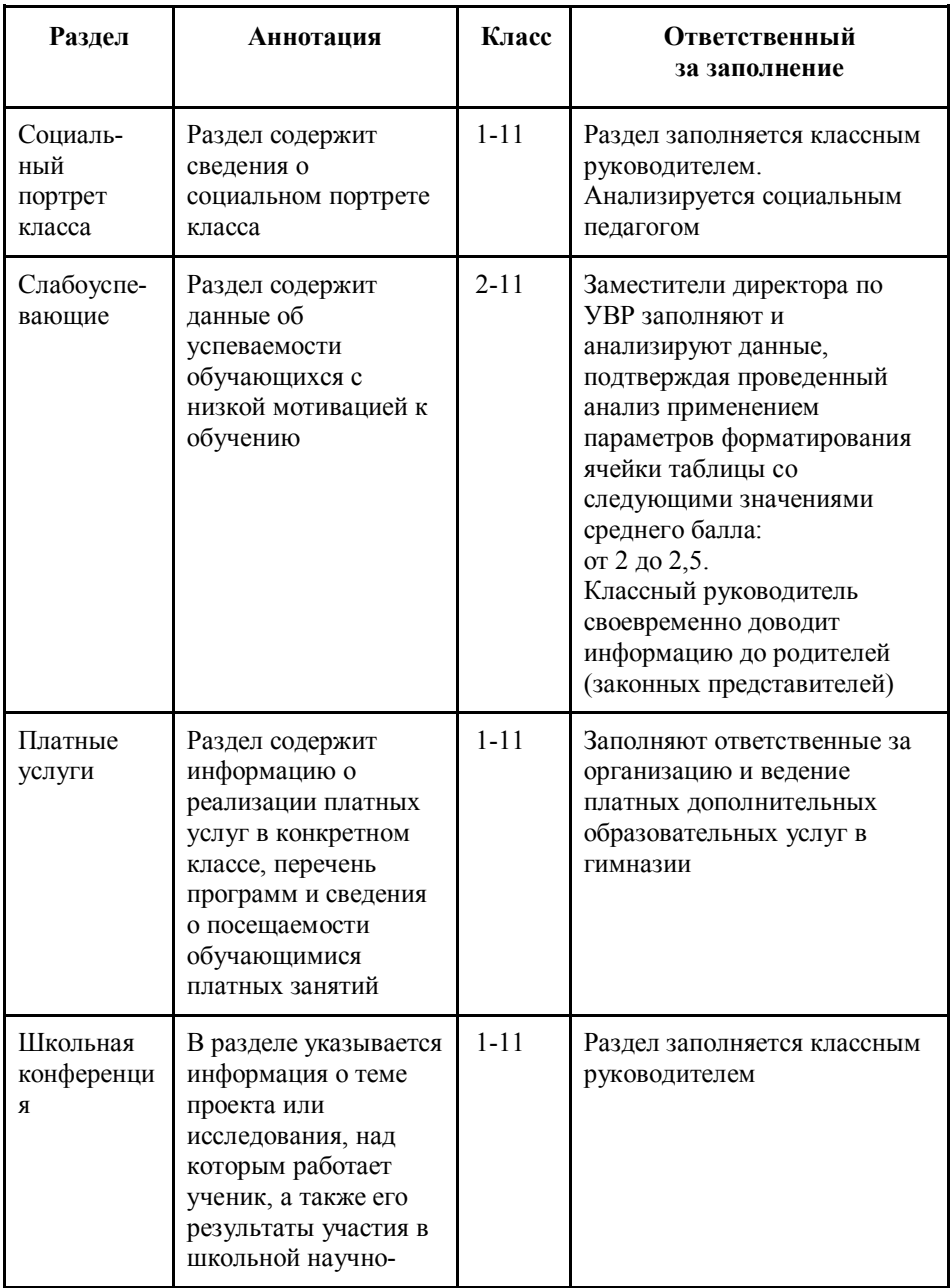

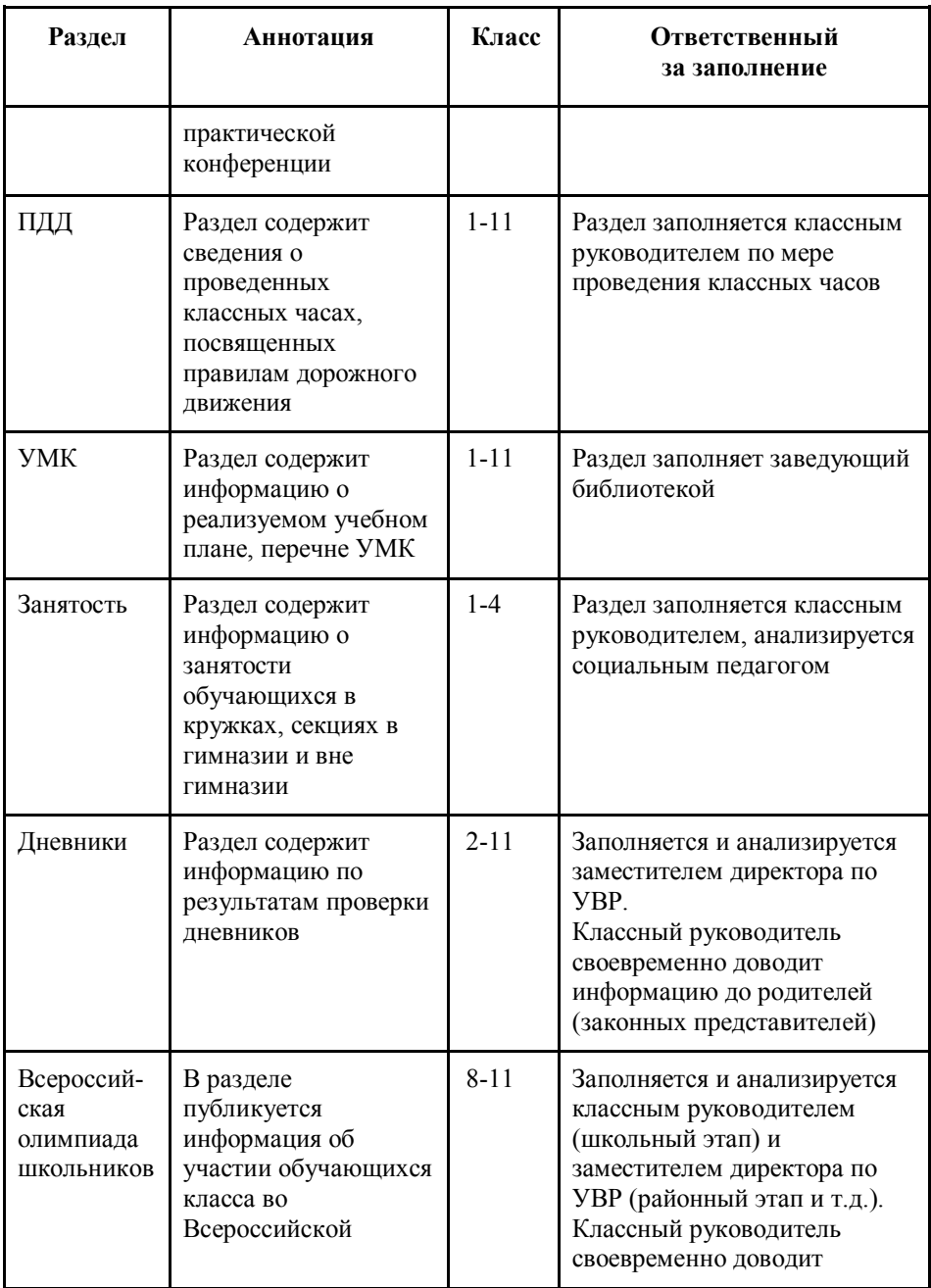

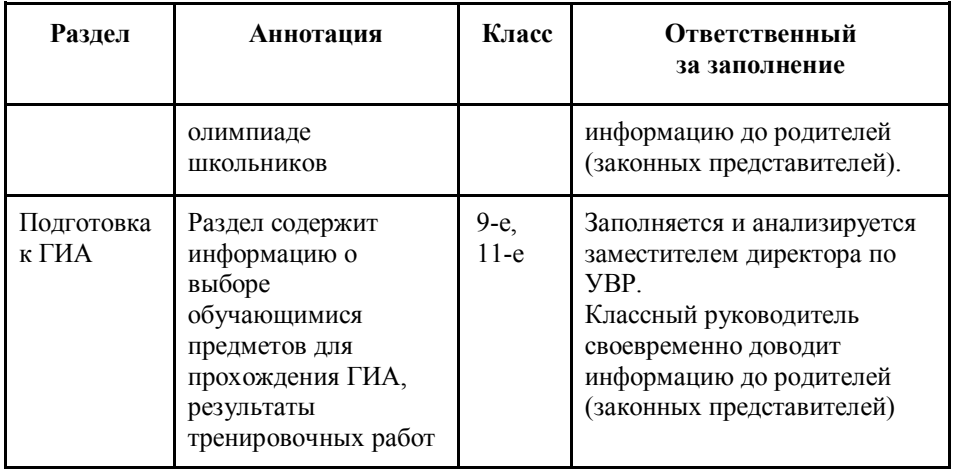

# **Создание электронного кейса классного руководителя**

Для создания электронного кейса конкретного класса необходимо:

- 1) войти в аккаунт Google;
- 2) в меню аккаунта выбрать Google-диск;
- 3) в окне Google-диска нажать кнопку «Создать» и выбрать Google-таблицы;

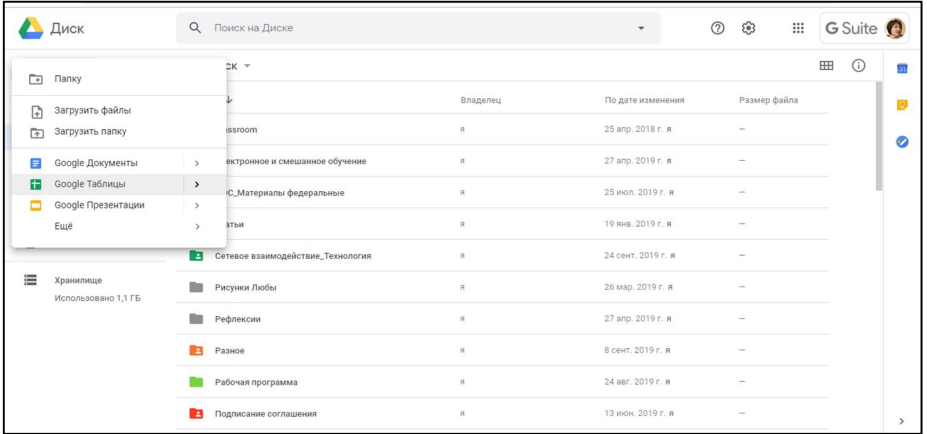

4) в открывшейся таблице создать необходимое количество листов (разделов кейса);

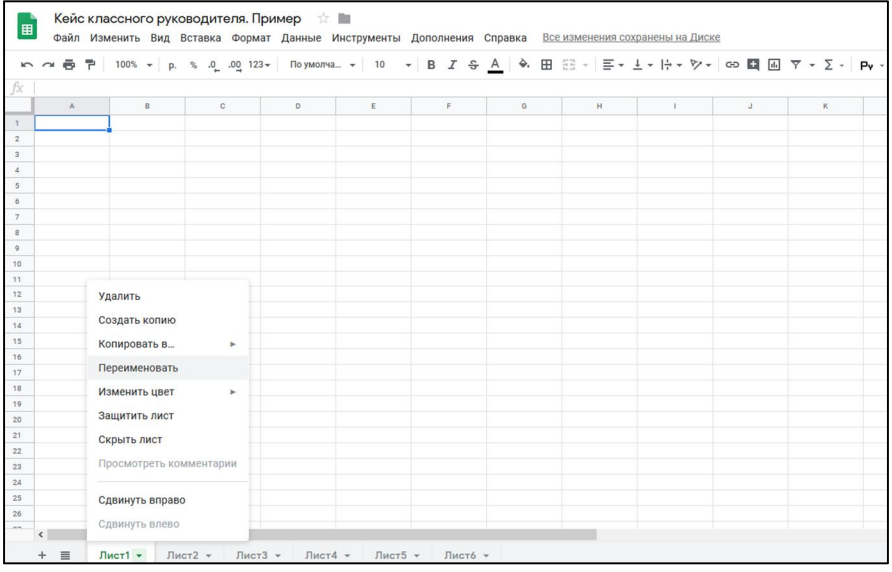

5) на каждой странице таблицы (в разделе будущего электронного кейса) сделать видимыми границы таблиц, используя кнопку «Границы» на панели инструментов.

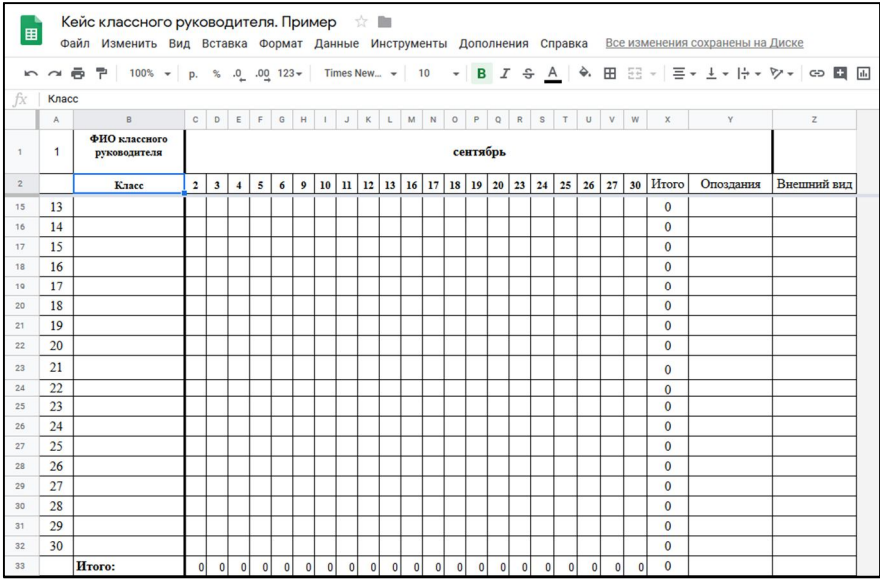

# **Организация доступа к разделам кейса. Автоматизация постановки управленческих задач**

Так как электронный кейс создан с использованием Google Таблицы, то к каждому разделу (странице) кейса можно открывать доступ определенному кругу педагогов и представителей администрации. Доступ может быть открыт для просмотра, для редактирования или предоставляться на строго фиксированное время.

Чтобы открыть доступ к разделу кейса, необходимо нажать на кнопку «Настройки доступа» в верхнем правом углу окна кейса и в появившемся окне указать электронный адрес (или фамилию, имя, отчество) сотрудника, которому открывается доступ, выбрать вид доступа (редактирование, просмотр, на время) и нажать кнопку «Готово» (рис. 7).

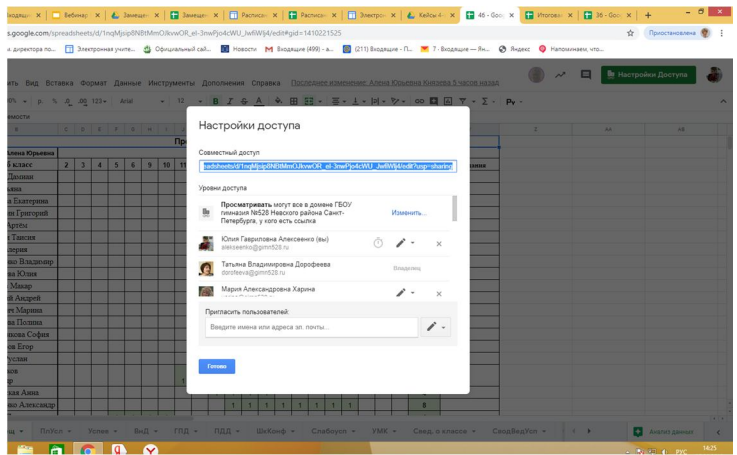

*Рис. 7. Предоставление доступа.*

На страницах электронного кейса очень удобно оставлять комментарии. Для этого достаточно выделить ячейку, нажать на панели инструментов кнопку «Комментарий», написать текст и нажать кнопку «Комментировать».

В электронном кейсе сотруднику можно назначать задачу для исполнения. Чтобы это сделать, нужно выделить ячейку таблицы, на панели инструментов нажать кнопку «Комментарий»,

в появившемся окне нажать «+», после которого указать электронный адрес сотрудника. Информация о назначенной задаче или размещенном комментарии автоматически отправляется на почту сотрудника (рис. 8).

|                               | зка Формат Данные Инструменты Дополнения Справка Все изменения сохранены на Диске |                      |                                                                                                    |            |   |    |                                                               |
|-------------------------------|-----------------------------------------------------------------------------------|----------------------|----------------------------------------------------------------------------------------------------|------------|---|----|---------------------------------------------------------------|
| $-10$<br>Arial<br>.0 0.00 123 |                                                                                   |                      | $\mathbf{y}$ B $I$ $\mathbf{S}$ $\underline{A}$ $\phi$ $\underline{H}$ $\mathbb{H}$ $\mathbb{H}$ $\mathbf{v}$ $\equiv$ $\mathbf{v}$ $\underline{I}$ $\mathbf{v}$ $\mathbf{v}$ $\mathbf{v}$ $\infty$ $\underline{H}$ $\underline{H}$ $\mathbf{w}$ $\mathbf{v}$ $\mathbf{v}$ $\mathbf{v}$ $\mathbf{v}$ $\mathbf{v}$ |            |   |    |                                                               |
| $\mathbb{C}$                  | $\mathsf{D}$                                                                      | Ε                    | F                                                                                                    | $\sqrt{G}$ | H | H. |                                                               |
| Каратэ, логика, письм.речь.   | Шахматы.                                                                          | Англ.                |                                                                                                    |            |   |    |                                                               |
|                               |                                                                                   | Каратэ.б. теннис.    |                                                                                                    |            |   |    |                                                               |
|                               |                                                                                   | Англ.                |                                                                                                    |            |   |    |                                                               |
|                               |                                                                                   | Карате.              |                                                                                                    |            |   |    |                                                               |
| Логика, письм.речь.           |                                                                                   | Англ                 |                                                                                                    |            |   |    |                                                               |
| Письм.речь.                   |                                                                                   |                      |                                                                                                    |            |   |    |                                                               |
|                               | Шахматы.                                                                          | Футбол.              |                                                                                                    |            |   |    |                                                               |
| Письм.речь.                   | Шахматы.                                                                          |                      |                                                                                                    |            |   |    |                                                               |
|                               | Шахматы, модная штучка.                                                           |                      |                                                                                                    |            |   |    |                                                               |
|                               |                                                                                   | Бассейн (Спорт.пл.)  |                                                                                                    |            |   |    |                                                               |
| Солнышко.                     | Модная штучка.                                                                    |                      |                                                                                                    |            |   |    | <b>Пр</b> Настройки Доступа<br>$\hat{}$<br>J.<br>$\leftarrow$ |
| Письм.речь.                   |                                                                                   | Англ.,               | Татьяна Владимировна Дор                                                                                                    |            |   |    |                                                               |
| Солнышко.                     |                                                                                   |                      |                                                                                                    |            |   |    |                                                               |
| Логика, письм.речь.           | Шахматы.                                                                          |                      | +platonova@gimn528.ru                                                                                                    |            |   |    |                                                               |
|                               | Модная штучка.                                                                    |                      |                                                                                                    |            |   |    |                                                               |
|                               |                                                                                   | Фигурное катание     | У Назначить задание: platonova@                                                                                                    |            |   |    |                                                               |
| Письм.речь.                   | Шахматы.                                                                          |                      |                                                                                                    |            |   |    |                                                               |
| Логика, письм.речь.           |                                                                                   | Аэробика.            | Указанный пользователь получит                                                                                                    |            |   |    |                                                               |
|                               |                                                                                   | Англ., худож.школа.  | уведомление и должен будет пометить<br>задание как выполненное.                                                                                                    |            |   |    |                                                               |
|                               |                                                                                   | Азробика.            |                                                                                                    |            |   |    |                                                               |
|                               |                                                                                   | Бассейн (Спорт.пл.). | Назначить задачу                                                                                                    | Отмена     |   |    |                                                               |

*Рис. 8. Назначение задачи в электронном кейсе класса.*

Как электронный кейс классного руководителя позволяет управлять качеством образования в цифровой образовательной среде гимназии?

Во-первых, электронный кейс содержит информацию, которая отражает полную картину состояния качества образовательного процесса гимназии. Во-вторых, аналитический подход к показателям каждого класса позволяет принимать своевременные решения для оказания помощи слабоуспевающим и неуспевающим ученикам, создавать индивидуальный образовательный маршрут для них, выявлять талантливых детей и создавать условия для развития их способностей.

К примеру, заместитель директора по УВР, наблюдая динамику успеваемости обучающихся, понимает, какие уроки и с какой целью необходимо посетить в ближайшей перспективе,

видит уровень усвоения материала классом и конкретным учеником в отдельности. Вместе с учителем-предметником он разрабатывают индивидуальный образовательный маршрут для слабоуспевающих, дает рекомендации посещать дополнительные занятия, консультации и занятия внеурочной деятельности. Администрация и учителя могут проследить динамику как отдельного ученика, так и всего класса в целом, выделить проблемные зоны, спланировать свою деятельность для того, чтобы принятое управленческое решение было наиболее эффективным. Классный руководитель осуществляет связь между учителем и родителями. В случае необходимости назначается встреча с родителями обучающегося. Прозрачность всей цепочки позволяет директору гимназии своевременно корректировать работу своих заместителей, учителей и классных руководителей.

Таким образом, электронный кейс классного руководителя как компонент ЦОС гимназии позволяет получить объемный образовательный портрет обучающего, класса и гимназии в целом.

## **Электронный кейс для родителей (законных представителей) обучающихся**

## **Структура электронного кейса для родителей (законных представителей) обучающихся**

Электронный кейс для родителей (законных представителей) обучающихся предназначен для обеспечения информационной поддержки образовательного процесса.

Основные задачи электронного кейса:

 обеспечить доступ к актуальной информации о режиме работы гимназии, расписании уроков, занятиях внеурочной деятельности, нормативным актам, регулирующим образовательный процесс;

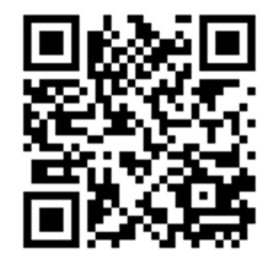

 организовать доступ к электронным ресурсам гимназии, которые активно используются педагогами в учебном процессе;

 обеспечить информационную, психолого-педагогическую поддержку в воспитании детей;

 способствовать прозрачности образовательного процесса. Электронный кейс для родителей (законных представителей) обучающихся включает в себя следующие разделы:

- расписание уроков (1–4 класс, 5–11 класс);
- расписание внеурочной деятельности;
- занятия ОДОД;
- локальные акты ОО;
- государственная итоговая аттестация;
- родительское собрание;
- консультационный центр «Вместе со всеми»;
- электронное школьное издание «528.ru»;
- виртуальный музей;
- электронное приложение «Контент».

# **Организация доступа к электронному кейсу для родителей (законных представителей) обучающихся**

Чтобы просмотреть содержание разделов электронного кейса, необходимо выполнить следующие действия:

- 1) открыть официальный информационный портал гимназии, пройдя по ссылке http://school528.spb.ru/;
- 2) на главной странице информационного портала нажать кнопку «Цифровое пространство гимназии»;

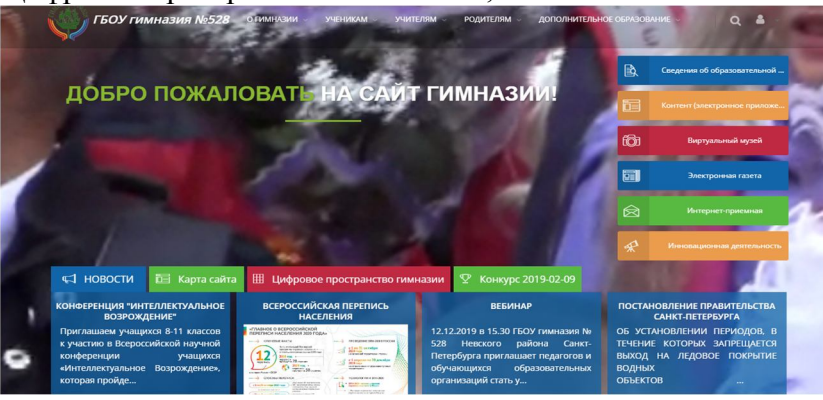

3) в открывшемся окне «Цифровое пространство гимназии» нажать кнопку «Электронные кейсы»;

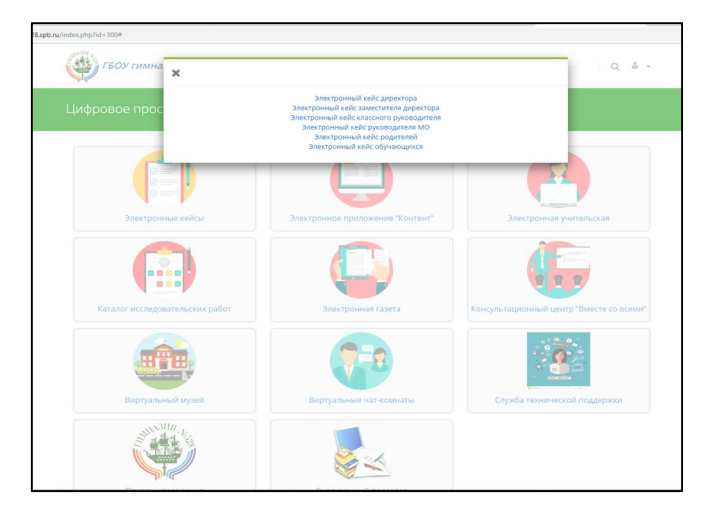

4) в открывшемся списке выбрать «Электронный кейс для родителей».

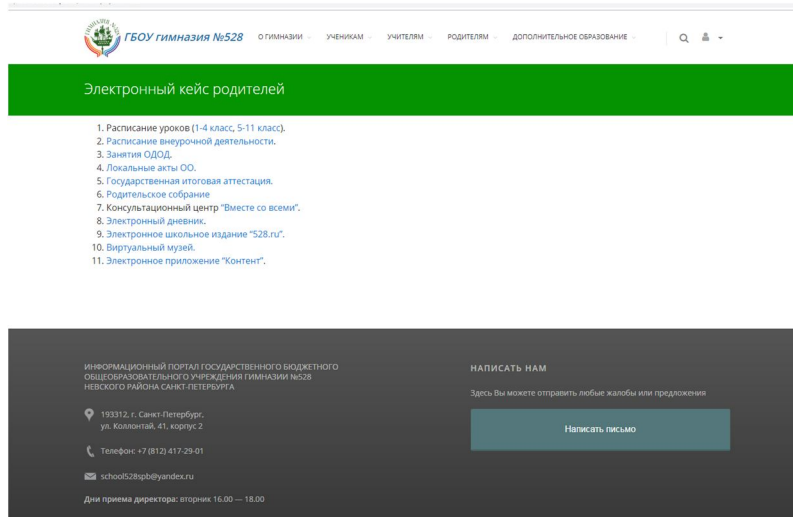

Все разделы электронного кейса для родителей (законных представителей) обучающихся являются общедоступными.

# **Электронный кейс для обучающихся**

# **Структура электронного кейса для обучающихся**

Электронный кейс для обучающихся предназначен для обеспечения информационной поддержки образовательного процесса.

Основные задачи электронного кейса:

 обеспечить доступ к актуальной информации о расписании уроков, занятиях внеурочной деятельности, нормативным актам, регулирующим деятельность обучающихся во время реализации образовательного процесса;

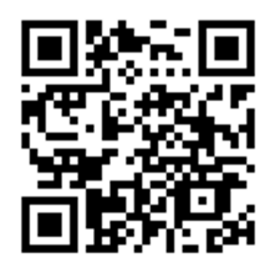

 организовать доступ к электронным ресурсам гимназии, которые могут использоваться обучающимися в обучении;

 обеспечить информационную, психолого-педагогическую поддержку обучающихся;

способствовать прозрачности образовательного процесса.

Электронный кейс для обучающихся включает в себя следующие разделы:

- расписание уроков;
- расписание внеурочной деятельности;
- занятия ОДОД;
- правила и нормы поведения в школе;
- дежурство классов;
- государственная итоговая аттестация;
- электронный класс в Google Classroom;
- сетевое сообщество «iStudent»;
- электронное школьное издание «528.ru»;
- виртуальный музей;
- электронное приложение «Контент»;
- каталог проектной и исследовательской деятельности;
- школьная научно-практическая конференция.

# **Организация доступа к электронному кейсу для обучающихся**

Чтобы просмотреть содержание разделов электронного кейса, необходимо выполнить следующие действия:

- 1) открыть официальный информационный портал гимназии, пройдя по ссылке http://school528.spb.ru/;
- 2) на главной странице информационного портала нажать кнопку «Цифровое пространство гимназии»;
- 3) в открывшемся окне «Цифровое пространство гимназии» нажать кнопку «Электронные кейсы»;
- 4) в открывшемся списке выбрать «Электронный кейс для обучающихся».

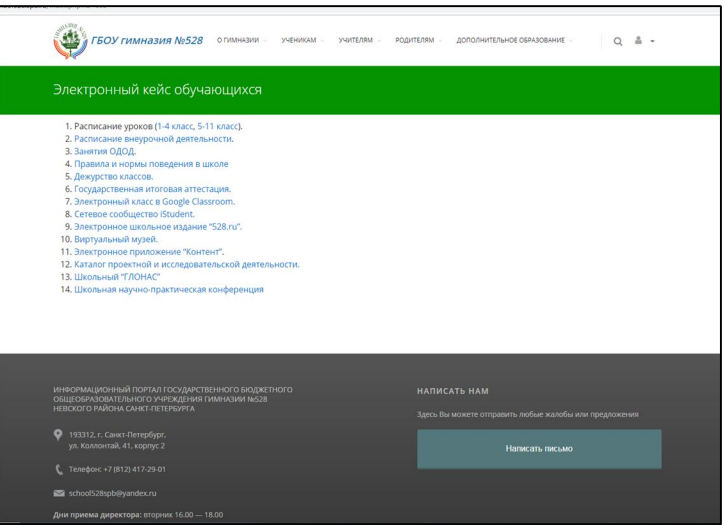

Все разделы электронного кейса для обучающихся являются общедоступными.

#### **Заключение**

Разработанная система электронных управленческих кейсов является инструментом, который позволяет проводить регулярный и системный мониторинг учебной и внеучебной деятельности образовательной организации и принимать на его основе эффективные управленческие решения на разных уровнях.

Электронные кейсы не только дополняют цифровую образовательную среду образовательной организации, но и являются инструментом, который позволяет объединить все компоненты ЦОС в единую систему. В основе такой интеграции лежит тот факт, что данные для последующего анализа в электронном кейсе генерируются отдельными компонентами цифровой образовательной среды гимназии.

Структура каждого кейса позволяет увидеть сводную картину состояния образовательного процесса как в конкретном классе, так и в образовательной организации в целом, своевременно принимать решения о формировании индивидуального образовательного маршрута обучающегося и его реализации с использованием структурных элементов цифровой образовательной среды образовательной организации.

Благодаря разработке системы электронных кейсов и ее внедрению в работу образовательной организации удалось сформировать интегрированную цифровую образовательную среду, которая обеспечивает получение значительного массива данных о качестве реализации основной образовательной программы и управление на основе анализа этих данных качеством образования с помощью комплекса компьютерных инструментов, снизить административную нагрузку на педагогов и администрацию, автоматизировать принятие управленческих решений, обеспечить коммуникацию между учителем, классным руководителем, службой сопровождения и администрацией образовательной организации, что соответствует стратегическим направлениям реализации Федерального проекта «Цифровая образовательная среда».

53